## УПРАВЛЕНИЕ ОБРАЗОВАНИЯ АДМИНИСТРАЦИИ ГОРОДА ТУЛЫ

### МУНИЦИПАЛЬНОЕ БЮДЖЕТНОЕ УЧРЕЖДЕНИЕ ДОПОЛНИТЕЛЬНОГО ОБРАЗОВАНИЯ «ГОРОДСКОЙ ЦЕНТР РАЗВИТИЯ И НАУЧНО-ТЕХНИЧЕСКОГО ТВОРЧЕСТВА ДЕТЕЙ И ЮНОШЕСТВА» (МБУДО «ГЦРиНТТДиЮ»)

**ПРИНЯТА** на заседании педагогического совета МБУДО «ГЦРиНТТДиЮ» (протокол от 21.08.2023 №1)

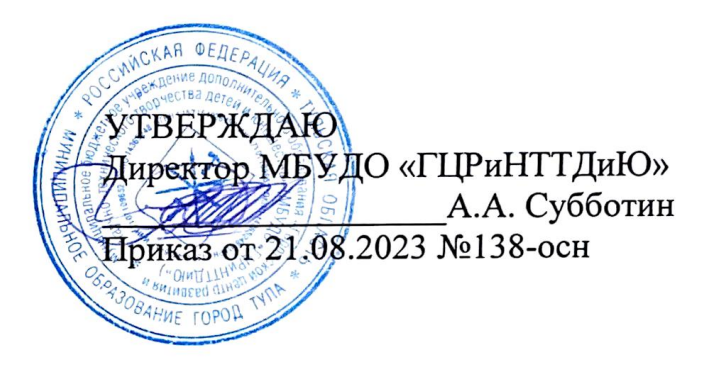

## ДОПОЛНИТЕЛЬНАЯ ОБЩЕРАЗВИВАЮЩАЯ ПРОГРАММА технической направленности

## **«Техническая и компьютерная графика»**

Уровень программы: базовый Возраст обучающихся: 11-13 лет Срок реализации: 2 года

> Автор-составитель: Шмелев Владимир Евдокимович, педагог дополнительного образования

Внутренняя экспертиза проведена. Программа рекомендована к рассмотрению на заседании педагогического совета МБУДО «Городской центр развития и научно-технического творчества детей и юношества»

Методист *(fh)* Дельмер Е.А./<br><u>«18» авчеста</u> 2023 г.

### **Раздел 1. Комплекс основных характеристик программы Пояснительная записка**

Объединение «Техническая и компьютерная графика» работает на базе муниципального бюджетного учреждения дополнительного образования «Городской центр развития и научно-технического творчества детей и юношества». Обучающиеся детского объединения занимаются по дополнительной общеразвивающей программе «Техническая и компьютерная графика» (далее - программа), созданной с целью формирования и развития графической грамотности школьников в процессе изучения современных графических средств.

В современных условиях большое значение приобретает проектная деятельность школьников, целью которой является формирование функциональных и эстетических качеств той предметной среды, в которой живет и работает человек. Создание промышленных изделий, комплексов и предметов быта, отвечающих эксплуатационным, композиционным и эстетическим характеристикам, не может быть осуществлено без графического оформления замыслов конструктора, инженера, технолога.

**Направленность программы** – техническая.

### **Нормативно-правовой аспект создания программы**

Программа на 2023-2024 учебный год создана и обновлена на основании действующих нормативно-правовых документов, регламентирующих деятельность педагогов учреждения дополнительного образования:

1. «Конвенция о правах ребенка» (одобрена Генеральной Ассамблеей ООН 20.11.1989) (вступила в силу для СССР 15.09.1990).

2. Федеральный закон от 29 декабря 2012 г. №273-ФЗ «Об образовании в Российской Федерации» (с изм. и доп.).

3. Федеральный закон от 24.07.1998 № 124-ФЗ «Об основных гарантиях прав ребенка в Российской Федерации» (с изм. и доп.).

4. Федеральный закон от 24.06.1999 №120-ФЗ «Об основах системы профилактики безнадзорности и правонарушений несовершеннолетних» (с изм. и доп.).

5. Указ Президента РФ от 21.07.2020 №474 «О национальных целях развития Российской Федерации на период до 2030 года».

6. Распоряжение Правительства РФ от 29.05.2015 № 996-р «Об утверждении Стратегии развития воспитания в Российской Федерации на период до 2025 года».

7. Распоряжение Правительства РФ от 31.03.2022 № 678-р «Об утверждении Концепции развития дополнительного образования детей до 2030 года».

8. Приказ Министерства образования и науки Российской Федерации от 23.08.2017 № 816 «Об утверждении Порядка применения организациями, осуществляющими образовательную деятельность, электронного обучения, дистанционных образовательных технологий при реализации образовательных программ».

9. Приказ Министерства просвещения Российской Федерации от 03.09.2019  $N$ <sup>о</sup> 467 «Об утверждении Целевой модели развития региональных систем дополнительного образования детей».

10. Приказ Минтруда России от 22.09.2021 №652н "Об утверждении профессионального стандарта "Педагог дополнительного образования детей и взрослых" (начало действия с 01.09.2022).

11. Приказ Минпросвещения России от 27.07.2022 №629 «Об утверждении Порядка организации и осуществления образовательной деятельности по дополнительным общеобразовательным программам».

12. Постановление Главного государственного санитарного врача РФ от 28.09.2020 №28 «Об утверждении санитарных правил СП 2.4.3648-20 «Санитарно-эпидемиологические требования к организациям воспитания и обучения, отдыха и оздоровления детей и молодежи» (вместе с «СП 2.4.3648-20. Санитарные правила...»).

13. Постановление Главного государственного санитарного врача РФ от 28.01.2021 № 2 «Об утверждении санитарных правил и норм СанПиН 1.2.3685-21 «Гигиенические нормативы и требования к обеспечению безопасности и (или) безвредности для человека факторов среды обитания» *(раздел VI «Гигиенические нормативы по устройству, содержанию и режиму работы организаций воспитания и обучения, отдыха и оздоровления детей и молодежи»).*

14. Закон Тульской области от 30.09.2013 №1989-ЗТО «Об образовании» (с изм. и доп.).

15. Постановление администрации города Тулы от 29.04.2022 №268 «Об утверждении административного регламента предоставления муниципальной услуги «Запись на обучение по дополнительным общеразвивающим программам».

16. Устав МБУДО «ГЦРиНТТДиЮ», другие нормативные правовые документы федерального, регионального и муниципального уровней в рамках дополнительного образования детей и взрослых с учетом изменений и дополнений действующего законодательства Российской Федерации, в т.ч.

- *методические рекомендации Министерства образования и науки Российской Федерации по проектированию дополнительных общеобразовательных общеразвивающих программ (включая разноуровневые) от 18.11.2015 №09-3242 и от 29.03.2016 №ВК-641/09* по реализации адаптированных дополнительных общеобразовательных программ, способствующих социальнопсихологической реабилитации, профессиональному самоопределению детей с

ограниченными возможностями здоровья, включая детей-инвалидов, с учетом их особых образовательных потребностей;

- *письмо Минпросвещения России от 31.01.2022 №ДГ-245/06 «О направлении методических рекомендаций»* (вместе с «Методическими рекомендациями по реализации дополнительных общеобразовательных программ с применением электронного обучения и дистанционных образовательных технологий»);

- *Письмо Минпросвещения России от 15.04.2022 N СК-295/06 "Об использовании государственных символов Российской Федерации"* (вместе с "Методическими рекомендациями "Об использовании государственных символов Российской Федерации при обучении и воспитании детей и молодежи в образовательных организациях, а также организациях отдыха детей и их оздоровления");

- *Письмо Минпросвещения России от 17.06.2022 N АБ-1611/06 "О направлении Стандарта церемониала"* (вместе со "Стандартом Церемонии поднятия (спуска) Государственного флага Российской Федерации", утв. Минпросвещения России 06.06.2022);

- *Письмо министерства образования Тульской области от 27.03.2023 №16- 10/2754 «Пути повышения доступности дополнительного образования детей в системе образования региона»* (методические рекомендации).

#### **Актуальность программы**

В современном обществе влияние информатики и информационных технологий распространяется на многие сферы деятельности человека. Компьютерная техника все больше используется в профессиональной деятельности людей и предоставляет большие возможности по использованию и внедрению новых информационных технологий. Свободное владение навыками работы на компьютере для многих профессий является обязательным, поэтому формирование и развитие ИТ-компетенций школьника рассматривается как важнейший компонент образования, играющий значимую роль в решении приоритетных задач образования – в формировании целостного мировоззрения, системно-информационной картины мира, учебных и коммуникативных навыков, основных психических качеств личности обучающихся.

Приобретение конструкторских навыков особо важно для выпускников школ города Тулы, так как большая часть из них будет трудиться на градообразующих предприятиях, связанных с производством изделий технического назначения. Наиболее востребованными в Туле профессиями являются: инженер-конструктор, инженер-технолог, техник, высококвалифицированный рабочий. Для этих специальностей особо важно иметь развитые пространственное воображение и логическое мышление, умение читать и разрабатывать различные виды графических изображений.

Одним из главных аспектов воспитания и развития подрастающего поколения в процессе обучения является интеллектуальное и творческое развитие обучающихся. В настоящее время объем и уровень сложности информации, предлагаемой школьникам для усвоения, постоянно увеличивается, поэтому процесс интеллектуального развития обучающихся требует интенсификации и творческого подхода. Одним из путей повышения интенсивности обучения является использование компьютерных технологий обучения.

Однако, более гибким по отношению к содержанию образования, к любым изменениям в области технологий является дополнительное образование. Учреждения дополнительного образования детей были и остаются одной из наиболее эффективных форм развития склонностей и интересов, социального и профессионального самоопределения обучающихся и молодежи. Система дополнительного образования, включающая в себя разнообразие форм и методов, предоставляет большие возможности по использованию и оперативному внедрению информационных технологий.

#### **Педагогическая целесообразность программы**

Современное информационное общество требует постоянного обновления и расширения профессиональных компетенций. Необходимо улавливать самые перспективные тенденции развития мировой конъюнктуры, шагать в ногу со временем.

В процессе реализации программы у обучающихся должны сформироваться и закрепиться практические навыки работы с компьютерными графическими программами, которые необходимы при дальнейшем обучении по техническим специальностям.

Программа способствует творческому развитию обучающихся. Знания, полученные при обучении по данной программе, школьники смогут использовать при изучении физики, химии, биологии, математики и технологии. Созданное графическое изображение может быть использовано в докладе, статье, мультимедиа-презентации, размещено на WEB-странице или импортировано в другой электронный документ.

Данная программа поможет раннему профессиональному самоопределению школьников, освоению в дальнейшем таких специальностей, как: промышленные дизайн, конструирование и моделирование, а также специальностей, в которых необходимы навыки создания соответствующей предметной среды.

**Уровень сложности программы** – **базовый**, т.к. используются и реализуются такие формы организации учебного материала, которые допускают освоение специализированных знаний и терминологии, гарантированно обеспечивают трансляцию общей и целостной картины в рамках содержательно-тематического направления программы.

#### **Новизна и отличительные особенности программы**

Программа позволяет не только овладеть базовыми знаниями в данной области, но и углубить знания в других областях общего и дополнительного образования. Обучение по данной программе обеспечивает общее развитие обучающихся, позволяет развивать логическое мышление, пространственное воображение, обучить технологиям построения графического изображения, сформировать и развить навыки разработки чертежей, которые могут быть использованы в дальнейшей профессиональной деятельности.

Программа разработана на основе новых достижений в области вычислительных и информационных систем. Она является по направленности технической, а по способу подачи содержания и организации учебного процесса – репродуктивно-творческой с переходом в творческую деятельность.

Программа может быть реализована в дистанционном формате.

Программа предполагает наличие вариативной части. Вариативная часть разрабатывается педагогом дополнительного образования самостоятельно в случае введения в учреждении дистанционной формы обучения. Вариативная часть предоставляется возможность педагогу менять темы, разделы программы.

В рамках дистанционной формы обучения данная программа будет реализована с использованием платформ и сервисов для проведения онлайн и видео-конференций, мессенджеров, социальных сетей.

Дистанционная форма предполагает изучение не менее 55% объема программы в режиме онлайн с использованием выбранной платформы и мессенджеров. Допускается использование электронных образовательных ресурсов сети Интернет, не противоречащих нормам этики и морали, в форме мастер-классов, видео-экскурсий и т.п. по направлению деятельности, электронную почтовую рассылку (методические рекомендации, информационные материалы), работу в мессенджерах (консультационная работа), кейс-технологии, презентации и др.

#### **Адресат программы**

Программа рассчитана на обучающихся в возрасте 11-13 лет. Прием обучающихся происходит без специального отбора.

*Срок реализации* – 2 года. *Объем программы* – 288 часов. 1-й год обучения – 144 часа.

2-й год обучения – 144 часа.

*Формы обучения* **–** очная.

*Формы организации образовательного процесса –* групповые, индивидуальные, всем коллективом.

*Учебное занятие* – основная форма организации образовательного процесса. Учитывая возрастные и психологические особенности обучающихся, в процессе реализации программы могут использоваться разнообразные *формы организации занятий и методы обучения*.

*Тип занятий –* традиционный, комбинированный, теоретический, практический, диагностический, контрольный.

*Основной формой проведения занятий* являются занятия смешанного типа (лекция совмещается с практической работой).

*Организационные формы* проведения занятий могут быть:

− коллективные (в процессе освоения знаний работает вся группа);

групповые (обучающиеся разбиваются на группы в соответствии с выполнением задания);

- индивидуальные (работа с каждым обучающимся);
- − конкурсы и др.

#### *Дополнительные формы проведения занятий:*

- − дискуссии;
- − практические самостоятельные работы;
- − взаимообучение;
- − самопрезентации;
- − медиа-занятия;
- − участие в конкурсах.

*Режим занятий:* 2 раза в неделю по 2 академических часа продолжительностью 45 минут, перерыв – 10 минут.

В зависимости от контингента обучающихся, допускается увеличение или уменьшение часов по изучаемым темам, а также их перестановка при изучении разделов программы.

#### **Цель и задачи программы**

**Цель программы -** формирование и развитие графической грамотности обучающихся в процессе изучения современных графических средств передачи технической информации с целью сознательного профессионального самоопределения.

#### **Задачи:**

− повышение общей графической культуры обучающихся;

− ознакомление обучающихся с основными методами графического проектирования;

− обучение чтению и выполнению графических изображений;

− всестороннее развитие образного мышления и пространственного воображения;

− формирование у обучающихся основ проектного мышления, способствование овладению основными профессиональными приемами выражения творческой мысли графическими способами формообразования;

− способствование сознательному выбору технической и компьютерной графики в качестве будущей профессии;

− развитие склонностей, интересов и способностей к саморазвитию, социальному самоопределению;

− формирование опорной базовой системы развития учебнопознавательных, информационных и коммуникационных компетенций обучающихся, обеспечение преемственности в образовании;

− воспитание у обучающихся чувства гордости и любви к своему государству на примерах достижений отечественной науки и техники, биографиях выдающихся деятелей России;

− формирование интереса к занятиям техническим творчеством;

− развитие общей культуры обучающихся;

− формирование общей активности личности, гражданской позиции;

− формирование культуры общения и поведения в социуме, навыков здорового образа жизни.

#### **Ожидаемые результаты обучения**

Программа способствует приобретению обучающимися следующих *ключевых компетенций:*

устойчивый познавательный интерес к творческой деятельности и техническому творчеству;

умение различать графические средства информации, используемые в практической деятельности человека;

− навыки чтения и выполнения ручными чертежными инструментами и с помощью компьютерных программ несложных ортогональных и аксонометрических проекций предметов с применением рациональных приемов построения;

знание сферы использования технического рисунка при иллюстрации технической мысли, умение находить наиболее информативный вариант отображения задуманной формы предметов;

умение решать несложные задачи графического проектирования;

9

способность реализовывать личный творческий потенциал в практической деятельности;

творческая самореализация и раннее профессиональное самоопределение;

− умение самостоятельно планировать свою деятельность;

− способность грамотно презентовать свои творческие проекты;

сформированная способность общения в коллективе сверстников, способность к принятию совместных решений;

умение корректно отстаивать свою точку зрения, нести ответственность за принятое решение.

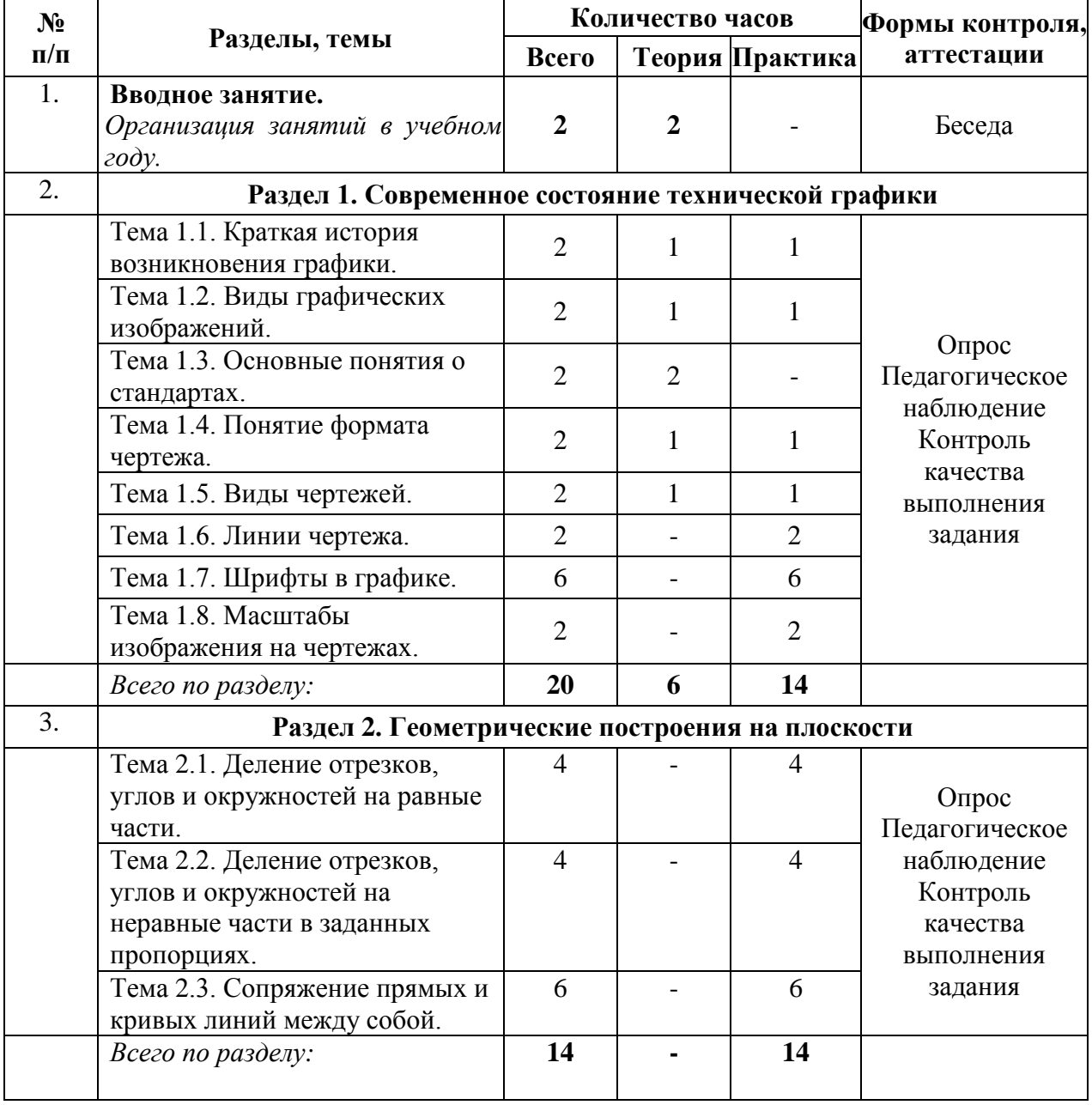

## **Учебный план 1-й год обучения**

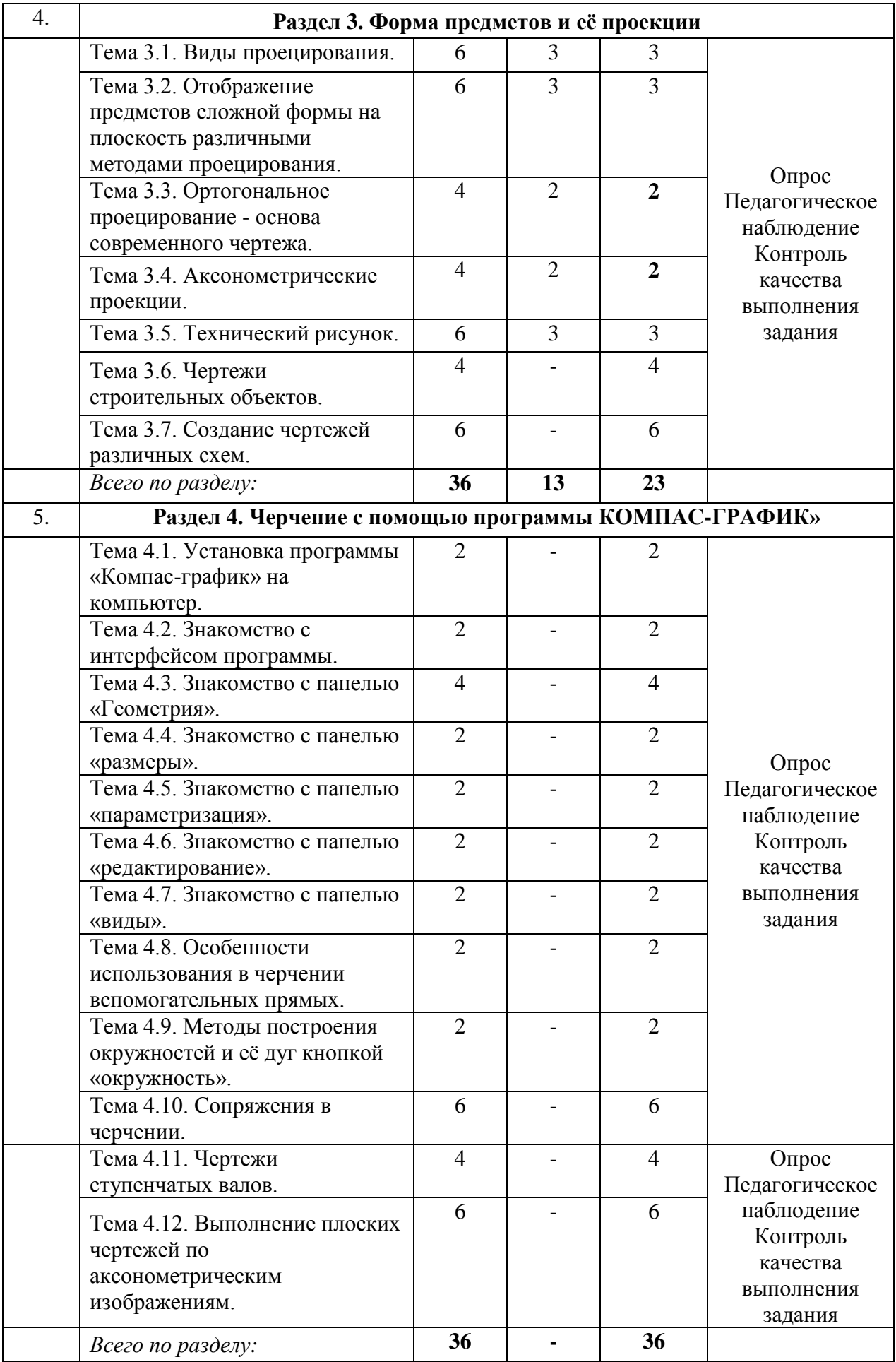

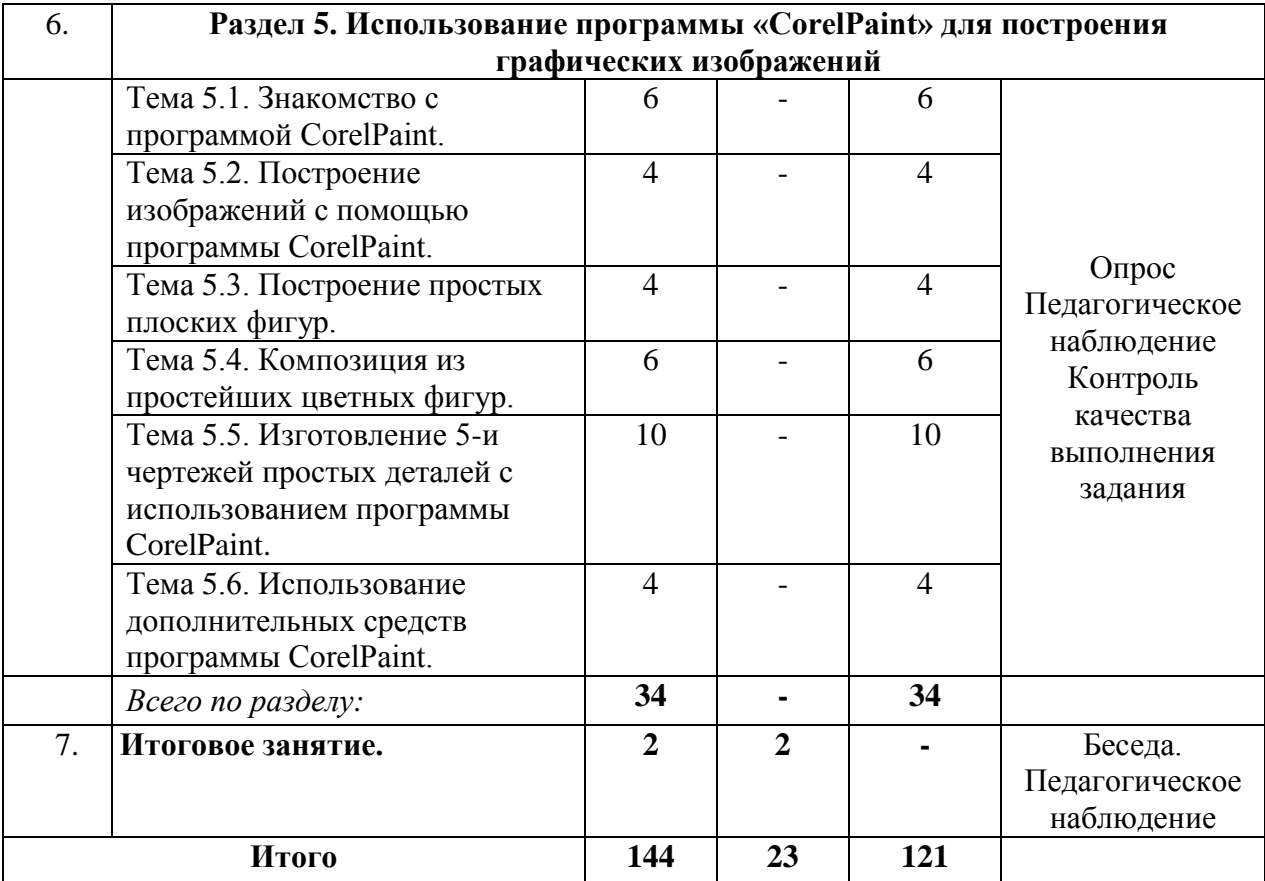

### **Содержание учебного плана 1-й год обучения**

### **Вводное занятие (2 часа)**

Организация занятий в учебном году.

*Теория:* Безопасность обучения. Правила поведения обучающихся в образовательных учреждениях г. Тулы. Инструктаж по технике безопасности в лаборатории компьютерной графики МБУДО «ГЦРиНТТДиЮ». Показ учебных фильмов.

## **Раздел 1. Современное состояние технической графики (20 часов)** *Тема 1.1. Краткая история возникновения графики.*

*Теория:* Графика - как способ передачи информации. Связь графики с изобразительным искусством, черчением и другими сферами деятельности человека.

*Практика:* Практическая работа с иллюстративным материалом.

### *Тема 1.2. Виды графических изображений.*

*Теория:* Классификация графических изображений. Черчение как язык для передачи технической информации.

*Практика:* Знакомство с видами графических изображений.

### *Тема 1.3. Основные понятия о стандартах.*

*Теория:* ГОСТ и его назначение. ЕСКД и ЕСТД - руководство по конструкторской и технологической документации.

### *Тема 1.4. Понятие формата чертежа.*

*Теория:* Типы форматов и их назначение.

*Практика*: Подготовка форматов для черчения.

### *Тема 1.5. Виды чертежей.*

*Теория:* Сборочный и деталировочные чертежи. Строительные чертежи. Чертежи различных схем.

*Практика.* Практическая работа с иллюстративным материалом.

### *Тема 1.6. Линии чертежа.*

*Практика:* Назначение линий чертежа. Толщина линий

### *Тема 1.7. Шрифты в графике.*

*Практика:* Виды и типы шрифтов. Гротеск и антиква. Художественные шрифты. Компьютерные шрифты. Восприятие шрифтов. Конструирование шрифтов. Работа с чертежным шрифтом.

### *Тема 1.8. Масштабы изображения на чертежах.*

*Практика:* Применение рекомендуемых масштабов. Сравнение чертежей, выполненных в различных масштабах.

### **Раздел 2. Геометрические построения на плоскости (14 часов)**

#### *Тема 2.1. Деление отрезков, углов и окружностей на равные части.*

*Практика:* Практические работы по данной теме.

*Тема 2.2. Деление отрезков, углов и окружностей на неравные части в заданных пропорциях.*

*Практика:* Практические работы по данной теме.

### **Тема 2.3. Сопряжение прямых и кривых линий между собой.**

*Практика:* Практические работы по заданию преподавателя.

### **Раздел 3. Форма предметов и её проекции (36 часов)**

### *Тема 3.1. Виды проецирования.*

*Теория:* Центральное, параллельное, косоугольное и прямоугольное проецирование.

*Практика:* Изображение плоскостных тел с помощью центрального, косоугольного, параллельного и прямоугольного проецирования.

### *Тема 3.2. Отображение предметов сложной формы на плоскость различными методами проецирования.*

*Теория:* Особенности отображения предметов, содержащих криволинейные грани при различных видах проецирования.

*Практика:* Взаимное пересечение тел. Построение линий пересечения различными методами. Изображение предметов сложной формы на плоскость различными методами проецирования (по заданию преподавателя).

### *Тема 3.3. Ортогональное проецирование - основа современного чертежа.*

*Теория:* Обозначение плоскостей проекций. Линии связей. Способы

переноса координат Y с одной проекции на другую.

*Практика:* Построение чертежей несложных геометрических тел в трех проекциях. Нахождения положения проекций точек на каждой из плоскостей проекции (по заданию преподавателя).

### *Тема 3.4. Аксонометрические проекции.*

*Теория:* Изометрия и диметрия. Коэффициенты искажения по осям.

*Практика:* Построение аксонометрических изображений по плоскому чертежу (по заданию преподавателя).

### *Тема 3.5. Технический рисунок.*

*Теория:* Правила выполнения технического рисунка.

*Практика:* Выполнение технического рисунка простейших геометрических тел (по заданию преподавателя). Наложение теней.

### *Тема 3.6. Чертежи строительных объектов.*

*Практика:* Составление плана участка под дачу. Знакомство со строительными чертежами. Составление строительного чертежа дачного домика.

### *Тема 3.7. Создание чертежей различных схем.*

*Практика:* Создание чертежей электрических, пневматических, гидравлических и др. схем.

## **Раздел 4. Черчение с помощью программы Компас-график» (36 часов)** *Тема 4.1. Установка программы «Компас-график» на компьютер.*

*Практика:* Особенности установки программы. Запуск программы и выход из неё.

### *Тема 4.2. Знакомство с интерфейсом программы.*

*Практика:* Знакомство с кнопками главной панели.

### *Тема 4.3. Знакомство с панелью «Геометрия».*

*Практика:* Назначение кнопок панели «геометрия». Использование различных вариантов кнопок.

### *Тема 4.4. Знакомство с панелью «размеры».*

*Практика:* Назначение кнопок панели «размеры». Простановка линейных, диаметральных, радиальных и угловых размеров. Назначение и простановка различных значков совместно с размерами.

### *Тема 4.5. Знакомство с панелью «параметризация».*

*Практика:* Использование кнопок панели «параметризация» для выполнения условия для правильной работы программы.

### *Тема 4.6. Знакомство с панелью «редактирование».*

*Практика:* Использование кнопок панели «редактирование» для создания чертежей в соответствии с ГОСТ.

### *Тема 4.7. Знакомство с панелью «виды».*

*Практика:* Использования кнопок панели «виды» для обозначения сечений,

разрезов и видов на чертежах.

*Тема 4.8. Особенности использования в черчении вспомогательных прямых.*

*Практика:* Использование вспомогательных прямых в качестве базовых линий. Построение симметрично расположенных элементов на чертеже.

*Тема 4.9. Методы построения окружностей и её дуг кнопкой «окружность».*

*Практика:* Построение окружностей различными способами.

#### *Тема 4.10. Сопряжения в черчении.*

*Практика:* Выполнение 3-х чертежей на сопряжение по заданию преподавателя.

#### *Тема 4.11. Чертежи ступенчатых валов.*

*Практика:* Выполнение чертежей ступенчатых валов по заданию преподавателя с использованием кнопок «Прямоугольник», «Фаска» и «Скругление».

### *Тема 4.12. Выполнение плоских чертежей по аксонометрическим изображениям.*

*Практика:* 3 работы по заданию педагога.

**Раздел 5. Использование программы «CorelPaint» для построения графических изображений (34 часа)**

#### *Тема 5.1. Знакомство с программой CorelPaint.*

*Практика:* Установка программы на компьютер. Назначение панелей и кнопок. Первые шаги в программе. Процедуры ввода и сохранения данных.

#### *Тема 5.2. Построение изображений с помощью программы CorelPaint.*

*Практика:* Построение прямых и кривых линий. Линии Безье. Процедуры с линиями: тип и цвет линий, законцовки линий и др.

#### *Тема 5.3. Построение простых плоских фигур.*

*Практика:* Процедуры с плоскими фигурами. Заливка плоских фигур цветом или выбранной структурой из библиотеки программы.

#### *Тема 5.4. Композиция из простейших цветных фигур.*

*Практика:* Составление композиций с учетом размеров фигур и их цвета.

*Тема 5.5. Изготовление 5-и чертежей простых деталей с использованием программы CorelPaint.*

*Практика:* Изготовление чертежей с использованием привязок линий к точкам и направляющим.

#### *Тема 5.6. Использование дополнительных средств программы CorelPaint.*

*Практика:* Использование сеток и линеек. Работа со шрифтами программы. Использование текста в изображении.

#### **Итоговое занятие (2 часа)**

*Теория:* Подведение итогов работы объединения 1-го года обучения. Анализ деятельности каждого из обучающихся. Награждение лучших обучающихся по итогам года. Презентация проектных и исследовательских работ обучающихся.

*Практика.* Презентация и защита технических проектов.

#### **Планируемые результаты**

### **По окончании 1-го года обучения у обучающихся:**

#### *будут освоены:*

− основные методы графического проектирования;

− связь графики с изобразительным искусством, черчением и другими сферами деятельности человека;

− классификация графических изображений, типы форматы чертежей и их назначение;

− чтение и выполнение графических изображений;

− общая графическая культура школьников;

#### *будут сформированы:*

− интерес к занятиям техническим творчеством;

− основы проектного мышления, овладение основных профессиональных приемов выражения творческой мысли графическими способами формообразования;

− общая активность личности, гражданская позиция;

− опорная базовая система развития учебно-познавательных, информационных и коммуникационных компетенций обучающихся;

#### *будут развиты:*

− образное мышление и пространственное воображение;

− склонность интересов и способность к саморазвитию, социальное самоопределение;

− общая культура обучающихся;

#### *будут воспитаны:*

− чувство гордости и любви к своему государству на примерах достижений отечественной науки и техники, биографиях выдающихся деятелей России;

− культура общения и поведения в социуме, навыки здорового образа жизни.

#### **№ п/п Разделы, темы Количество часов Формы контроля, Всего Теория Практика аттестации** 1. **Вводное занятие. Организация занятий в учебном**  $\begin{vmatrix} 2 & 2 \end{vmatrix}$  2 Собеседование Педагогическое

#### **Учебный план 2-й год обучения**

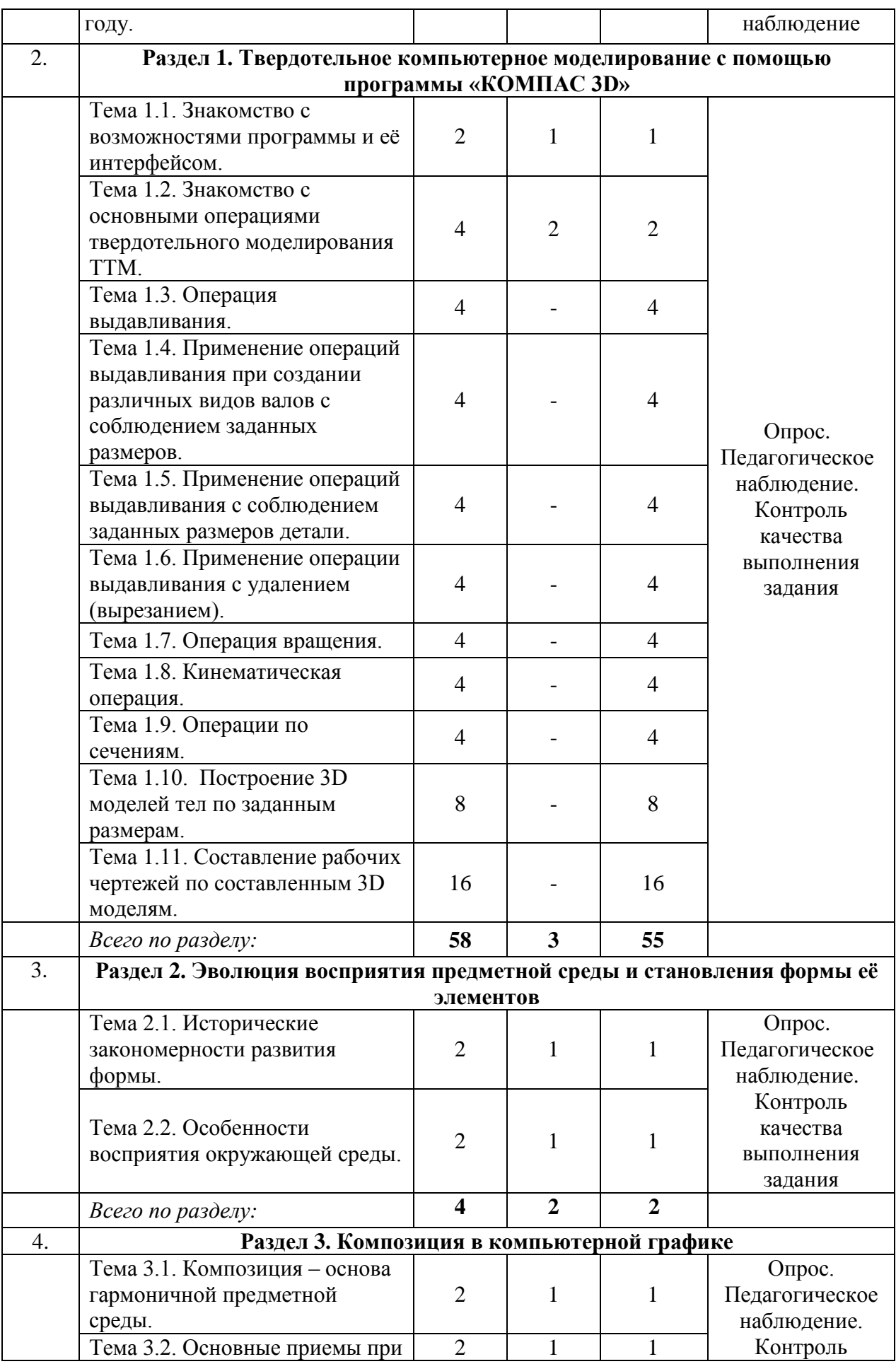

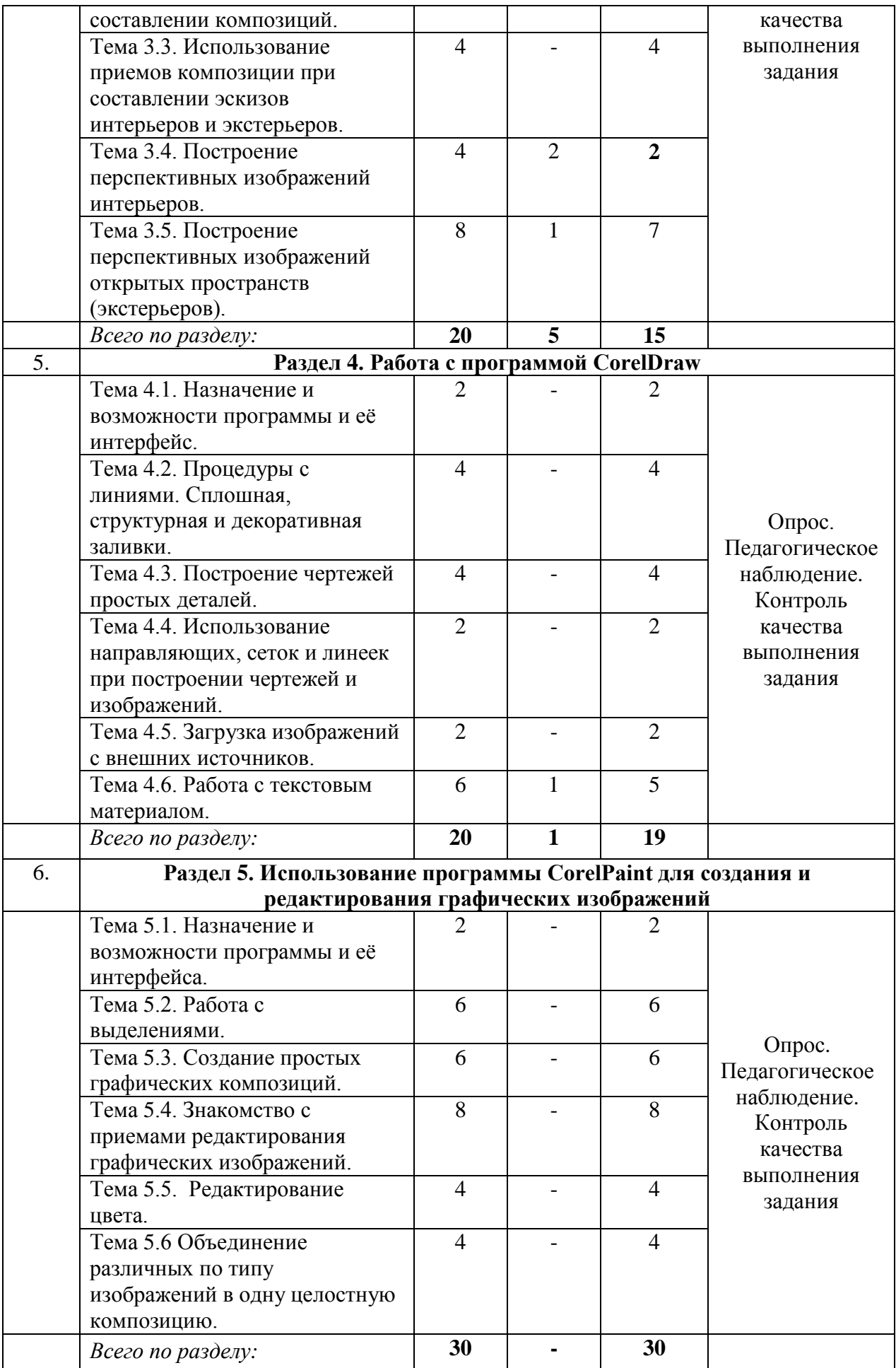

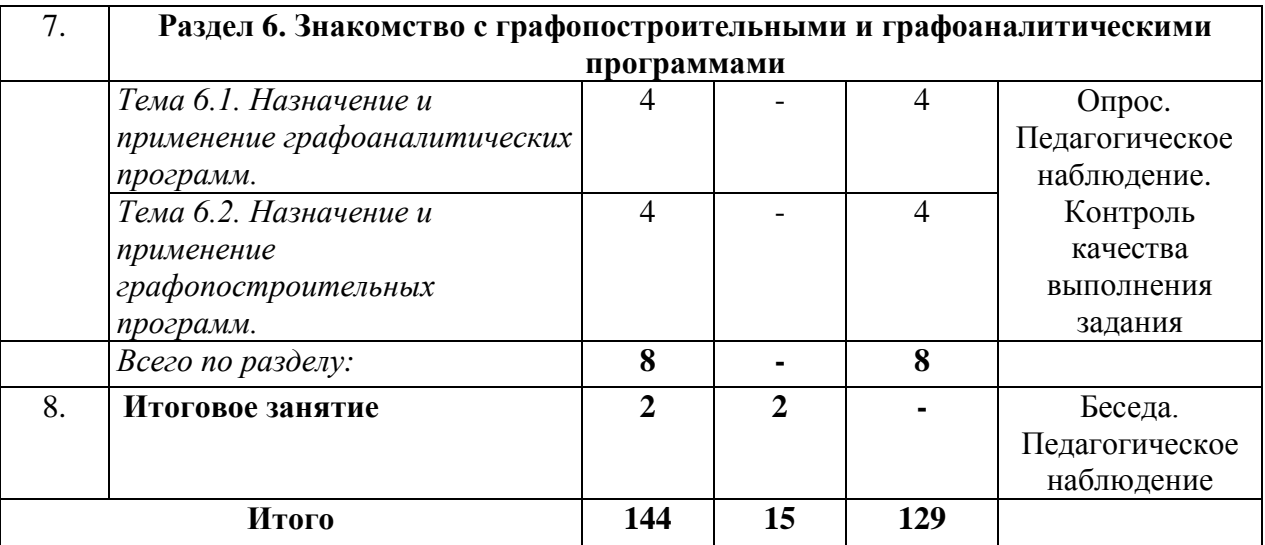

### **Содержание учебного плана 2-й год обучения**

### **Вводное занятие (2 часа)**

### *Организация занятий в учебном году.*

*Теория:* Безопасность обучения. Правила поведения обучающихся в образовательных учреждениях г. Тулы. Инструктаж по технике безопасности в лаборатории компьютерной графики МБУДО «ГЦРиНТТДиЮ». Показ учебных фильмов.

**Раздел 1. Твердотельное компьютерное моделирование с помощью программы «КОМПАС 3D» (58 часов)**

### *Тема 1.1. Знакомство с возможностями программы и её интерфейсом.*

*Теория:* Назначение основных панелей и рабочих инструментов.

*Практика:* Установка программы на компьютер. Освоение основных приемов работы с программой.

### *Тема 1.2. Знакомство с основными операциями твердотельного моделирования ТТМ.*

*Теория:* Назначение основных операций твердотельного моделирования.

*Практика:* Практическое знакомство с операциями ТТМ; выдавливание, вращение, кинематическая операция и операция с сечениями.

### *Тема 1.3. Операция выдавливания.*

*Практика:* Построение тонкостенных оболочек. Объемное построение прямоугольного параллелепипеда, прямоугольных призм, цилиндров.

## *Тема 1.4. Применение операций выдавливания при создании различных видов валов с соблюдением заданных размеров.*

*Практика:* Построение 3D изображения ступенчатого вала по заданным размерам.

*Тема 1.5. Применение операций выдавливания с соблюдением заданных размеров детали.*

*Практика:* Построение 3D модели детали из раздела программы «Справка». *Тема 1.6. Применение операции выдавливания с удалением (вырезанием). Практика:* Создание плоских деталей с отверстиями различной формы.

### *Тема 1.7. Операция вращения.*

*Практика:* Создание осесимметричных тонкостенных оболочек и сплошных тел вращения. Использование операции вращения для построения сплошных тел вращения по заданным размерам.

### *Тема 1.8. Кинематическая операция.*

*Практика:* Использование кинематической операции для построения оболочек с криволинейной траектории в одной из плоскостей проекций. Использование кинематической операции для построения сплошных сложных пространственных фигур с криволинейной траекторией в одной из плоскостей проекций.

### *Тема 1.9. Операции по сечениям.*

*Практика:* Использование операции по сечениям для построения простых конусных тел и пирамид. Использование операции по сечениям

для построения деталей с переменной и сложной формой поперечного сечения.

### *Тема 1.10. Построение 3D моделей тел по заданным размерам.*

*Практика:* Построение тел, составленных из 4-5 простейших объемных геометрических фигур по заданию педагога.

## *Тема 1.11. Составление рабочих чертежей по составленным 3D моделям.*

*Практика:* Практическая работа по заданию педагога.

### **Раздел 2. Эволюция восприятия предметной среды и становления формы её элементов (4 часа)**

### *Тема 2.1. Исторические закономерности развития формы.*

*Теория:* Исторические европейские стили и направления. Определения стилей, направлений и моды.

*Практика:* Составление эскизов эволюции формы любого изделия привычной для ученика предметной среды.

### *Тема 2.2. Особенности восприятия окружающей среды.*

*Теория:* Психология восприятия предметной среды. Восприятие пространства. Восприятие света и цвета. Теория света и цвета.

*Практика:* Изображение цветового круга Гете. Свойства круга Гете.

### **Раздел 3. Композиция в компьютерной графике (20 часов)**

### *Тема 3.1. Композиция – основа гармоничной предметной среды.*

*Теория:* Фронтальная, объемная и глубинно-пространственная композиции.

*Практика:* Составление эскизов примеров фронтальной, объемной и глубинно-пространственной композиций.

### *Тема 3.2. Основные приемы при составлении композиций.*

*Теория:* Приемы композиции: тектоника, статика и динамика, композиционный прием, симметрия и асимметрия, модуль, пропорционирование и др.

*Практика:* Составление эскизов с применением различных приемов композиции.

### *Тема 3.3. Использование приемов композиции при составлении эскизов интерьеров и экстерьеров.*

*Практика:* Изготовление эскиза фронта и плана открытого пространства.

#### *Тема 3.4. Построение перспективных изображений интерьеров.*

*Теория:* Центральная перспектива. Правила построения перспективных изображений интерьеров.

*Практика:* Построение перспективных изображений открытых пространств экстерьеров по заданным размерам.

### *Тема 3.5. Построение перспективных изображений открытых пространств (экстерьеров).*

*Теория:* Правила построения косоугольной перспективы экстерьеров.

*Практика:* Построение перспективных изображений открытых пространств экстерьеров по заданным размерам.

#### **Раздел 4. Работа с программой CorelDraw (20 часов)**

#### *Тема 4.1. Назначение и возможности программы и её интерфейс.*

*Практика:* Установка программы на компьютер. Назначение панелей и кнопок управления. Процедуры открытия, закрытия, сохранение файлов и переноса их в другие программы.

### *Тема 4.2. Процедуры с линиями. Сплошная, структурная и декоративная заливки.*

*Практика:* Прямые и кривые линии. Кривые Безье. Тип линий. Законцовка линий. Выбор типа линий. Построение простых плоских фигур на плоскости. Заливка плоских фигур цветом и текстурой. Использование процедуры заливки при составлении графической информации.

### *Тема 4.3. Построение чертежей простых деталей.*

*Практика:* Построение чертежей простых деталей, используя прямые линии и окружности. Простановка размеров на деталировочных чертежах.

## *Тема 4.4. Использование направляющих, сеток и линеек при построении чертежей и изображений.*

*Практика:* Установка параметров направляющих и сеток. Прикрепление объектов к направляющим и сеткам.

#### *Тема 4.5. Загрузка изображений с внешних источников.*

*Практика:* Загрузка изображений со сканера, камеры и других устройств. Простейшие процедуры с изображениями.

#### *Тема 4.6. Работа с текстовым материалом.*

*Теория:* Шрифт как системная графика. Выбор шрифта. Основа шрифта. Элементы шрифта.

*Практика:* Составление шрифта по его основе. Установка декоративных шрифтов. Шрифт как один из элементов композиции.

### **Раздел 5. Использование программы CorelPaint для создания и редактирования графических изображений (30 часов)**

#### *Тема 5.1. Назначение и возможности программы и её интерфейса.*

*Практика:* Установка программы на компьютер. Назначение панелей и кнопок управления. Процедуры открытия, закрытия, сохранения файлов и переноса их в другие программы.

#### *Тема 5.2. Работа с выделениями.*

*Практика:* Создание выделений, сохранение выделений, повтор выделений.

#### *Тема 5.3. Создание простых графических композиций.*

*Практика:* Создание визиток, поздравительных открыток, бланков грамот, плакатов и другой графической продукции.

### *Тема 5.4. Знакомство с приемами редактирования графических изображений.*

*Практика:* Использование операции выделения и работа с выделениями. Использование цветовых диаграмм. Изменение контрастности и яркости изображения.

#### *Тема 5.5. Редактирование цвета.*

*Практика:* Использование цветовых диаграмм. Изменение контрастности и яркости изображения.

*Тема 5.6 Объединение различных по типу изображений в одну целостную композицию.*

*Практика:* Практическая работа по объединению текста и изображения.

**Раздел 6. Знакомство с графопостроительными и графоаналитическими**

#### **программами (8 часов)**

#### *Тема 6.1. Назначение и применение графоаналитических программ.*

*Практика:* Знакомство с программой «Elwork». Порядок составления радиосхем. Моделирования работы двухполупериодной схемы выпрямления переменного тока в программе «Elwork».

*Тема 6.2. Назначение и применение графопостроительных программ.*

*Практика:* Знакомство с графоаналитической программой по построению аналитической зависимости, аппроксимирующей опытные данные. Знакомство с графоаналитической программой по изучению работы кривошипно-шатунного механизма.

#### **Итоговое занятие (2 часа)**

*Теория:* Подведение итогов работы объединения 2-го года обучения. Анализ деятельности каждого из обучающихся. Награждение лучших обучающихся по итогам года. Презентация проектных и исследовательских работ обучающихся.

# **Планируемые результаты По окончании 2-го года обучения у обучающихся:**

#### *будут освоены:*

− чтение и выполнение ручными чертежными инструментами и с помощью компьютерных программ несложных ортогональных и аксонометрических проекций предметов с применением рациональных приемов построения;

− сферы использования технического рисунка при иллюстрации технической мысли, умение находить наиболее информативный вариант отображения задуманной формы предметов;

− основные методы графического проектирования;

− связь графики с изобразительным искусством, черчением и другими сферами деятельности человека;

− классификация графических изображений, типы форматы чертежей и их назначение;

− чтение и выполнение графических изображений;

− общая графическая культура обучающихся;

#### *будут сформированы:*

− устойчивый познавательный интерес к творческой деятельности и техническому творчеству;

− основы проектного мышления, овладение основных профессиональных приемов выражения творческой мысли графическими способами формообразования;

− общая активность личности, гражданская позиция;

− опорная базовая система развития учебно-познавательных, информационных и коммуникационных компетенций обучающихся;

#### *будут развиты:*

− умение различать графические средства информации, используемые в практической деятельности человека;

− умение решать несложные задачи графического проектирования;

− умение самостоятельно планировать свою деятельность;

− способность грамотно презентовать свои творческие проекты;

− образное мышление и пространственное воображение;

− склонность интересов и способность к саморазвитию, социальное самоопределение;

− общая культура обучающихся;

#### *будут воспитаны:*

− способность реализовывать личный творческий потенциал в практической деятельности;

− творческая самореализация и раннее профессиональное самоопределение;

− сформированная способность общения в коллективе сверстников, способность к принятию совместных решений;

− корректно отстаивать свою точку зрения, нести ответственность за принятое решение.

## **Раздел 2. Комплекс организационно-педагогических условий Условия реализации программы**

#### **Материально-техническое обеспечение**

Составляющие реализации программы:

− учебный кабинет: столы, стулья для обучающихся и для педагога, шкаф для хранения дидактических пособий и учебных материалов;

− перечень технических средств обучения: ноутбуки, 2D и 3D сканирующие устройства, 2D- и 3D-принтеры, магнитная передвижная доска, доступ в сеть Интернет, телевизор для демонстрации презентаций;

− перечень материалов, необходимых для занятий (учебный комплект на каждого обучающегося): чертежные инструменты и принадлежности, бумага для чертежей, картон.

Для полноценной работы с информационными ресурсами необходим доступ в сеть Интернет.

#### **Кадровое обеспечение**

Программу реализует Шмелев Владимир Евдокимович, кандидат технических наук, педагог дополнительного образования, педагогический стаж работы – 37 лет, награжден почетной грамотой МБУДО «Городской центр развития и научно-технического творчества детей и юношества».

#### **Формы аттестации/контроля**

Контроль результативности освоения программы осуществляется путем проведения первичной, промежуточной, итоговой диагностики, разработанных с учетом индивидуальных и возрастных особенностей обучающихся на основании содержания программы и в соответствии с планируемыми результатами. На

основе проведенных исследований заполняется диагностическая таблица «Оценка результативности обучения по дополнительной общеразвивающей программе» детского объединения, определяется уровень освоения программы и выстраивается индивидуальная траектория развития каждого обучающегося.

Результаты контроля фиксируются, что позволяет отслеживать динамику образовательных, воспитательных и творческих результатов обучающихся. На основе полученных данных делаются выводы, строится стратегия работы, выявляются сильные и слабые стороны, разрабатывается технология достижения ожидаемого результата, формы и способы устранения недостатков.

Критериями оценки уровня освоения программы являются:

− соответствие уровня теоретических знаний обучающихся программным требованиям;

− свобода восприятия теоретической информации;

− самостоятельность работы;

− осмысленность действий;

− разнообразие освоенных технологий;

− соответствие практической деятельности программным требованиям;

− уровень творческой активности обучающегося: количество реализованных проектов, выполненных самостоятельно на основе изученного материала;

− качество выполненных работ, как по заданию педагога, так и по собственной инициативе и др.

На основе результатов диагностического исследования определяется уровень освоения программы каждого обучающегося, корректируется форма и содержание практических заданий и творческих проектов.

#### *Формы контроля:*

− собеседование (беседа);

− педагогическое наблюдение;

− опрос;

− контрольное задание;

− анкетирование;

− тестирование;

− экспертная оценка технического проекта.

**Формы предъявления и демонстрации образовательных результатов:** собеседование, педагогическое наблюдение, опрос, тестирование, контроль качества выполнения задания, защита/презентация творческого проекта, оценка результативности участия в конкурсных мероприятиях разных уровней.

**Формы отслеживания и фиксации образовательных результатов:** анкеты для родителей и обучающихся, аналитический материал, журнал посещаемости, материал тестирования, портфолио, перечень готовых работ и проектов, грамота, диплом, свидетельство (сертификат).

#### **Оценочные материалы:**

Система оценочных материалов позволяет контролировать результат обучения, воспитания, развития обучающихся. Уровень сформированности компетенций у обучающихся определяется с помощью оценочных материалов первичной, промежуточной, итоговой диагностики, разработанных с учетом их индивидуальных и возрастных особенностей на основании содержания программы и в соответствии с планируемыми результатами:

- − контрольные и итоговые тесты;
- − контрольные задания;
- − задания для самостоятельной работы;
- − задания для работы по индивидуальным планам;
- − технологические и технические задачи;
- − проектное (творческое) задание;
- − задания для само- и взаимоконтроля;
- − контрольные вопросы викторины;
- − задания олимпиады.

#### Используются следующие *методы отслеживания результативности:*

− педагогический анализ результатов тестирования, опросов, выполнения заданий обучающимися, участия обучающихся в мероприятиях выставках, конкурсах, защиты проектов, активности, обучающихся на занятиях;

− диагностика образовательной деятельности обучающихся.

 Для отслеживания результативности используются следующие *нестандартные формы подведения итогов* реализации программы:

- − викторина;
- − конкурс;
- − олимпиада;
- − открытое занятие для родителей;
- − самоанализ;
- − коллективная рефлексия.

#### *Контроль результатов образовательного процесса* через:

- оценку уровня образовательных компетенций, обучающихся;
- участие в конкурсах среди обучающихся детского объединения;
- участие в олимпиадах по техническим направленностям.

#### **Пакет оценочных материалов:**

1. Диагностические карты выявления уровня успешности обученности по программе (Приложение 2).

2. Материалы для проведения диагностики – опрос обучающихся на выявление уровня знаний и умений теоретического и практического материала (банк печатных и электронных материалов на рабочем месте педагога).

#### **Методическое обеспечение**

Обучение по программе основывается на следующих **принципах обучения:** 

− научности, природосообразности, последовательности и систематичности;

− доступности, сознательности и активности, наглядности, прочности, заинтересованности и мобильности;

− индивидуального подхода, связи теории с практикой, занимательности, сознательности и активности деятельности.

**Методы обучения**: словесный, наглядный, практический; творческое и образное моделирование; объяснительно-иллюстративный, репродуктивный, частично-поисковый; игровой, проектный; проблемный; эвристический; активизация воображения и творческого представления, сравнение и сопоставление; импровизация; субъективная трансформация; воспитательный (убеждение, поощрение, упражнение, стимулирование, мотивация).

**Формы организации учебного занятия:** дифференцированное обучение; беседа, лекция; защита проектов, конференция, мастер-класс; открытое занятие, практическая работа, конкурсы.

#### **Образовательные (педагогические) технологии**:

- − группового обучения;
- − дифференцированного обучения;
- − разно уровневого обучения;
- − развивающего обучения;
- − проблемного обучения;
- − проектной деятельности;
- − игровой деятельности;
- − коммуникативного обучения;
- − коллективной творческой деятельности;
- − здоровье сберегающего.

#### **Воспитательная деятельность в рамках реализации программы**

Одной из основных трудовых функций педагога дополнительного образования является организация досуговой деятельности обучающихся в процессе реализации программы.

Основное направление деятельности – создание при подготовке и проведении досуговых мероприятий условий для обучения, воспитания и развития обучающихся, формирования благоприятного психологического климата в группе.

Воспитательная работа проводится в рамках реализации Программы воспитания МБУДО «ГЦРиНТТДиЮ» на 2022-2026 годы, с учетом Плана воспитательных мероприятий МБУДО «ГЦРиНТТДиЮ» для школьников города Тулы и обучающихся Городского центра развития на учебный год, согласно календарному плану воспитательной работы рабочей программы воспитания объединения «Техническая и компьютерная графика» на учебный год.

Воспитательный процесс в рамках реализации программы обеспечивается на каждом занятии в течение всего учебного года в ненавязчивой и доброжелательной форме: в виде бесед на темы общечеловеческих ценностей, этики межличностных отношений, профилактики асоциальных явлений в обществе, отношений старшего и младшего поколений, политической обстановки в мире и роли России в мировом сообществе.

Учебно-воспитательные мероприятия проводятся согласно календарному плану воспитательной работы рабочей программы воспитания объединения, составляемому ежегодно. Участие в районных, городских и всероссийских выставках, конкурсах, встречи и общение с яркими людьми, возможность показать свою работу обеспечивает развитие личности с активной жизненной позицией.

#### **Методические материалы**

#### **Учебно-методический компонент для педагога и обучающегося**:

*Наглядные материалы:* инструкционные карты и схемы.

*Раздаточные материалы:* схемы, чертежи, шаблоны, памятки.

*Дидактические и учебные материалы:* карточки-задания по терминологии и конструкторской документации, тесты, образцы заданий, карточки–задания по черчению, подборки информационных материалов по разделам и темам, образцы макетов.

#### **Воспитательный компонент:**

− сценарии праздников и мероприятий: тематические занятия «Великой Победы будем достойны!», виртуальное путешествие «Космические дали», игра – тренинг «Береги себя», викторины «Твоя безопасность», «Мы сильны, когда едины!», «Удивительный мир науки», «Этих дней не смолкнет слава», беседыобсуждения «От правовых знаний к гражданской позиции», «Жизнь как высочайшая ценность», праздник «Серпантин новогодних затей», игры-конкурсы «Дети – движение - дорога», «Дружная семейка», игра-эстафета «Слагаемые здоровья», час проблемных вопросов «Терроризм – зло против человечества»;

− презентации к мероприятиям: «Этих дней не смолкнет слава», «Великой Победы будем достойны!», «Терроризм – зло против человечества»;

− информационные материалы о детском объединении (буклеты, статьи и т.п.);

− фото- и видеоматериалы детского объединения;

− сайт или страничка детского объединения в сети Интернет;

− материалы по работе с родителями (планы проведения родительских собраний, анкеты): беседа-обсуждение «Жизнь как высочайшая ценность»;

− памятки: информационные листки о работе городской службы «Телефон экстренной психологической помощи для обучающихся и их родителей (законных представителей)», буклет для обучающихся «Безопасный интернет»;

− планы родительских собраний;

− материалы для индивидуальных консультаций;

− Портфолио коллектива.

### **Список литературы и Интернет-ресурсов Для педагога**

1. Альтшуллер, Г.С. «Найти идею». Введение в теорию решения изобретательских задач. / Г.С. Альтшуллер. – Новосибирск: Наука, 1986. – 209 с.

2. «Основы творческо-конструкторской деятельности: методы и организация», авторы Заенчик В.М., Карачев А.А., Шмелев В.Е.Изд. дом «АКАДЕМИЯ», 2004.

3. «Техническое творчество учащихся», авторы Заенчик В.М., Шмелев В.Е., Медведев П.Н., Сергеев А.Н. -Тула: изд-во ТГПУ им. Л.Н. Толстого, 2016.

4. Гордеева Н.А. «Воображение – инвариант творческого саморазвития научно-исследовательской деятельности» // Инновации в образовании. – 2006.- №4.- С.115-122.

### **Для обучающихся**

1. Журнал «Мои первые научные опыты» под ред. издательской группы «Контент» 2003. Словакия.

2. Хижнякова Л.С., Сонявина А.А., Шилова С.Ф. «Конструируй, исследуй, размышляй», рабочая тетрадь для начальной школы, МПУ 1997.

3. Журнал «Галилео. Наука опытным путем» №4, под ред. ООО «Де Агостины» Россия». 2011.

4. Смирнов Э. «Как сконструировать и построить летающую модель» изд. ДОСАФ Москва 1973.

6. www.fizika.ru – сайт для преподавателей физики, учащихся и их родителей.

### **Для занятий по программе используется следующая литература:**

1. Ботвинников А. Д., Виноградов В. Н. «Черчение»: учебник. / М.: Астрель-АСТ, 2005.

2. Воротников И.А. «Занимательное черчение»: Кн. Для учащихся средн. школ. -4 изд., перераб. и доп. – М.: Просвещение, 1990. – 223 с.: ил.

3. Гордиенко Н.А., Степакова В.В. «Черчение»: Учеб. Для 9 класс общеобразоват. учреждений. – М.: ООО «фирма «Издательство АСЕ», 1999. – 272 с.: ил.

4. Карточки-задания по черчению: 7 кл.: Пособие для учителя/ В.В. Степакова, Л.Н. Анисимова, Р.М. Миначева и др.; под ред. В.В. Степаковой. – М.: Просвещение, 1999. – 160 с.

## **Приложение 1**

### **Календарный учебный график**

первый год обучения

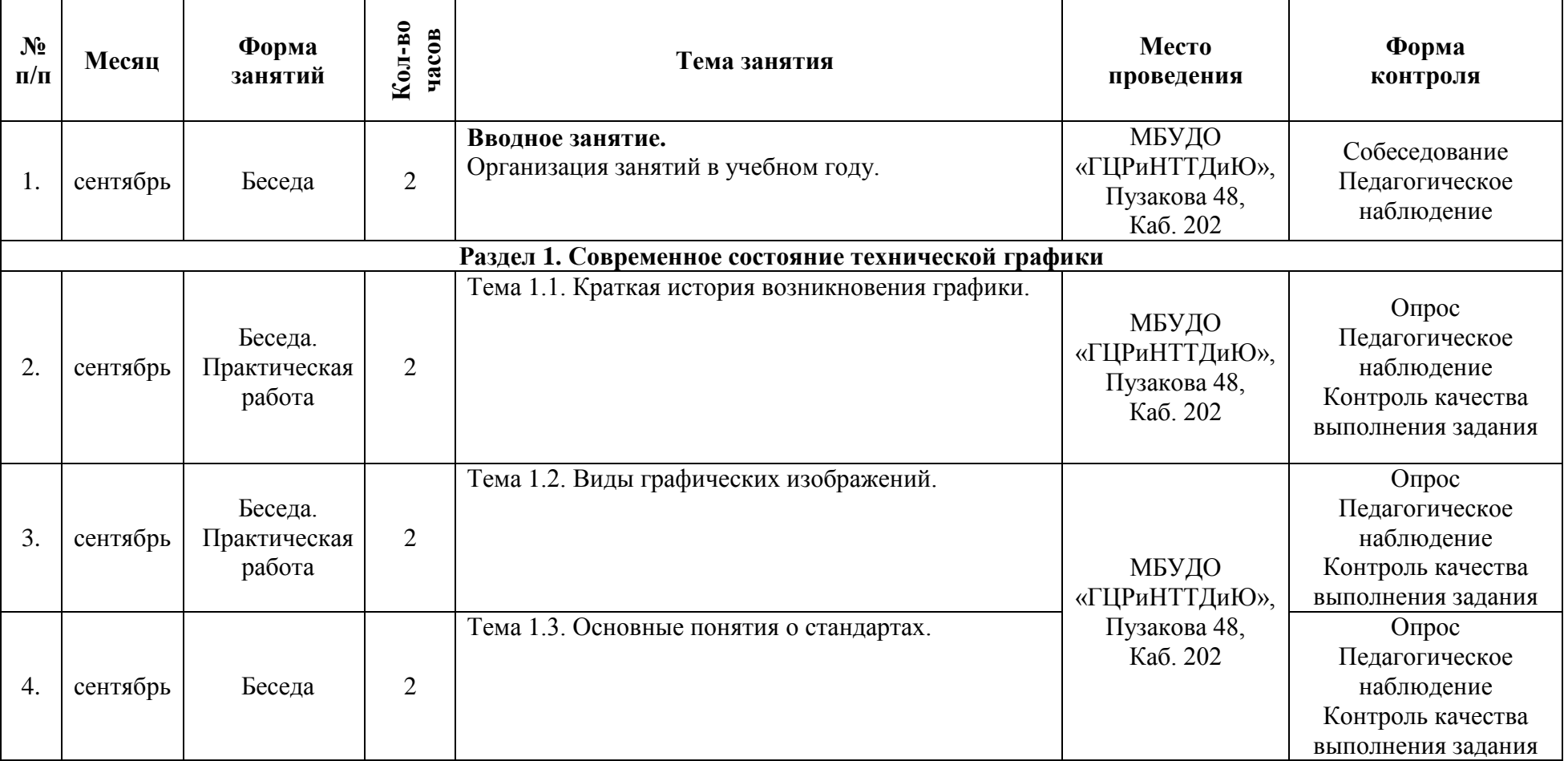

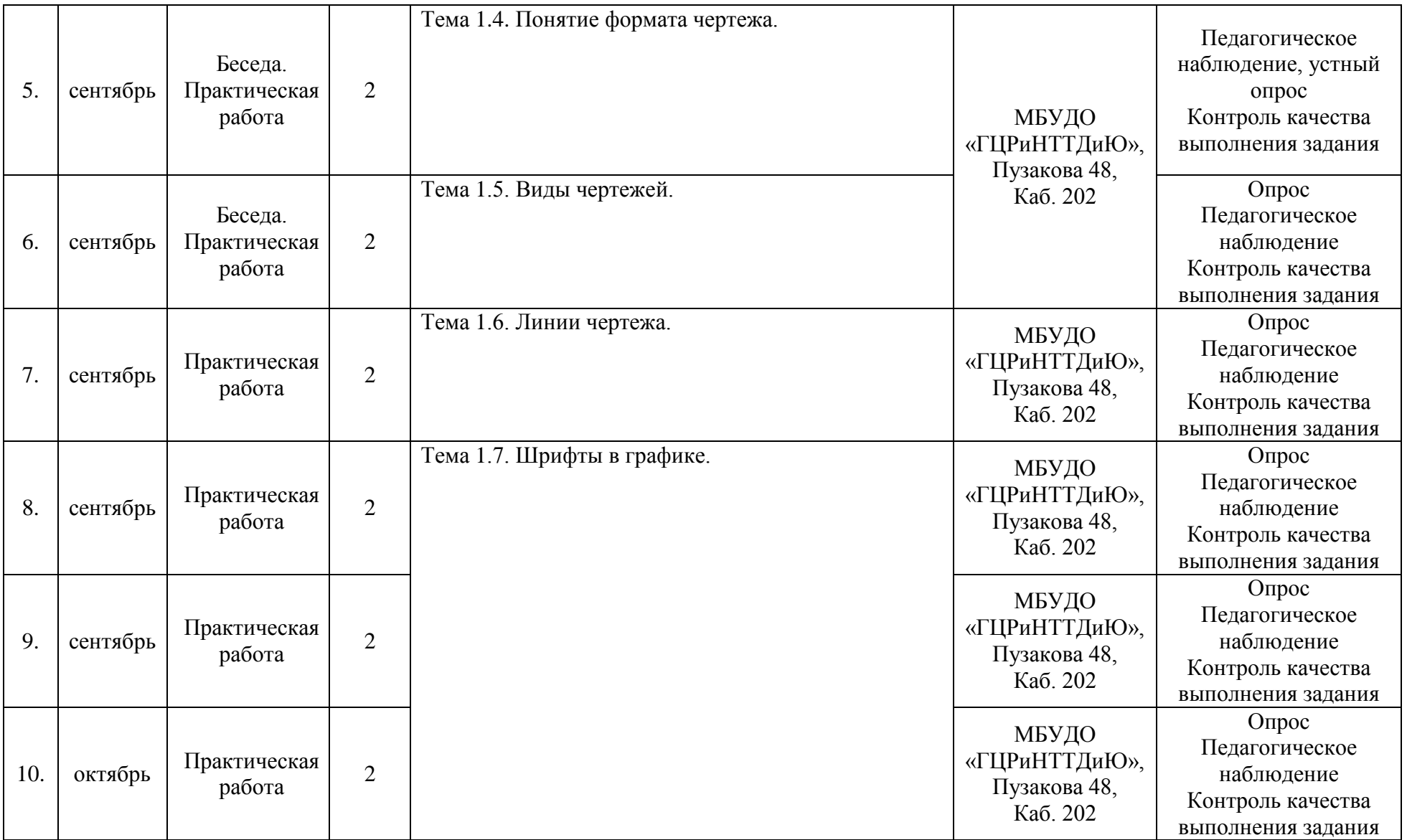

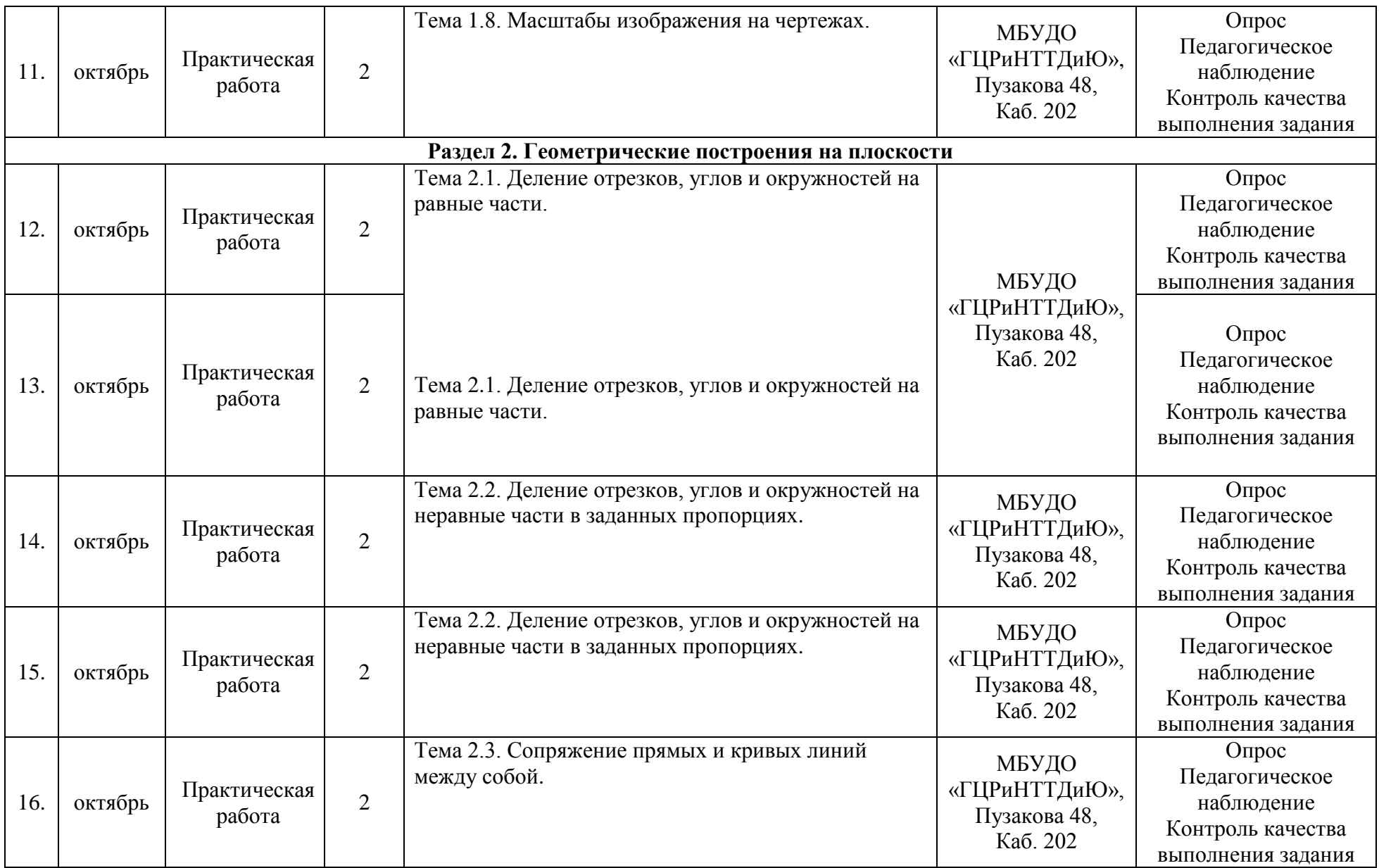

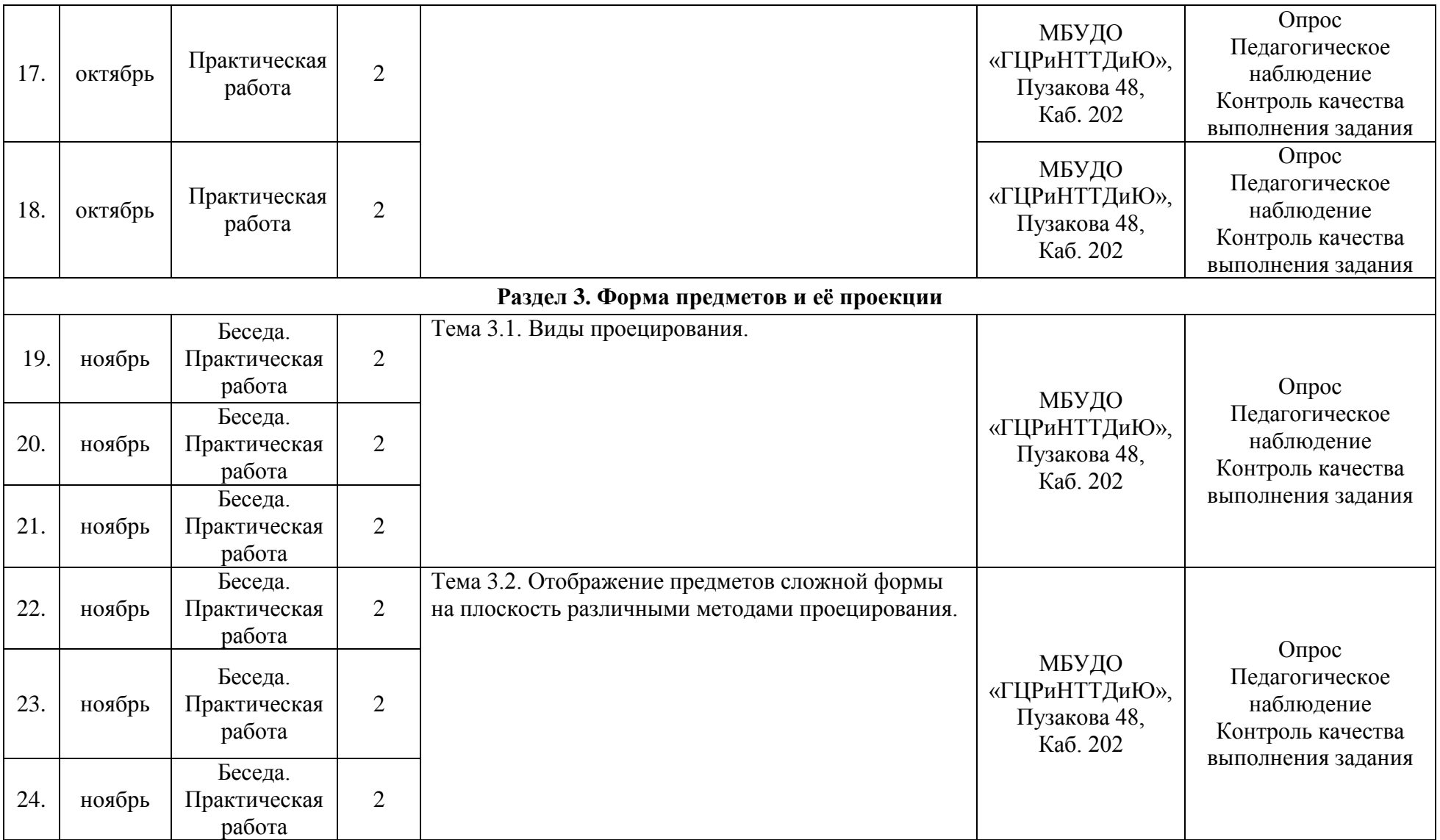

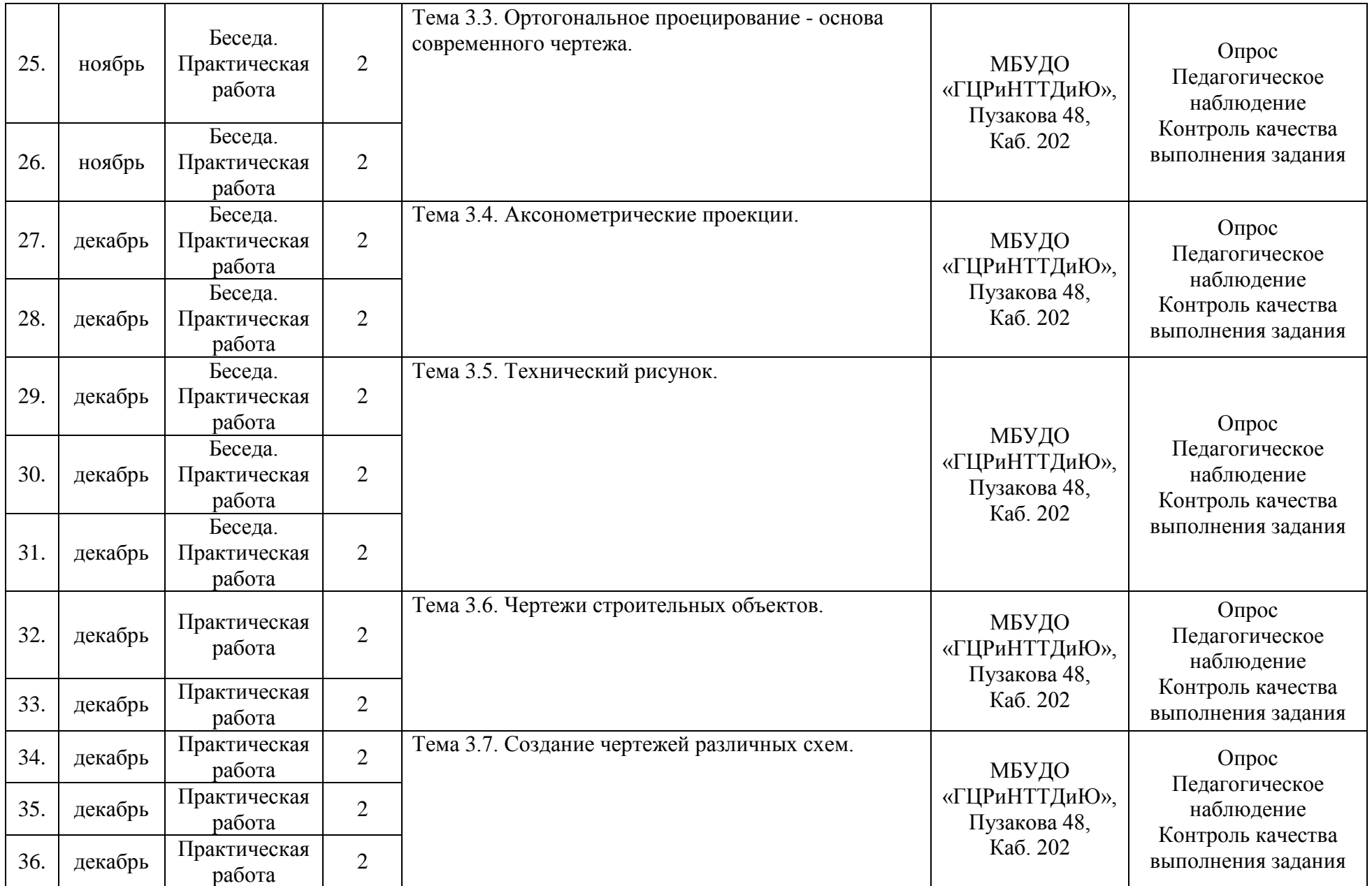

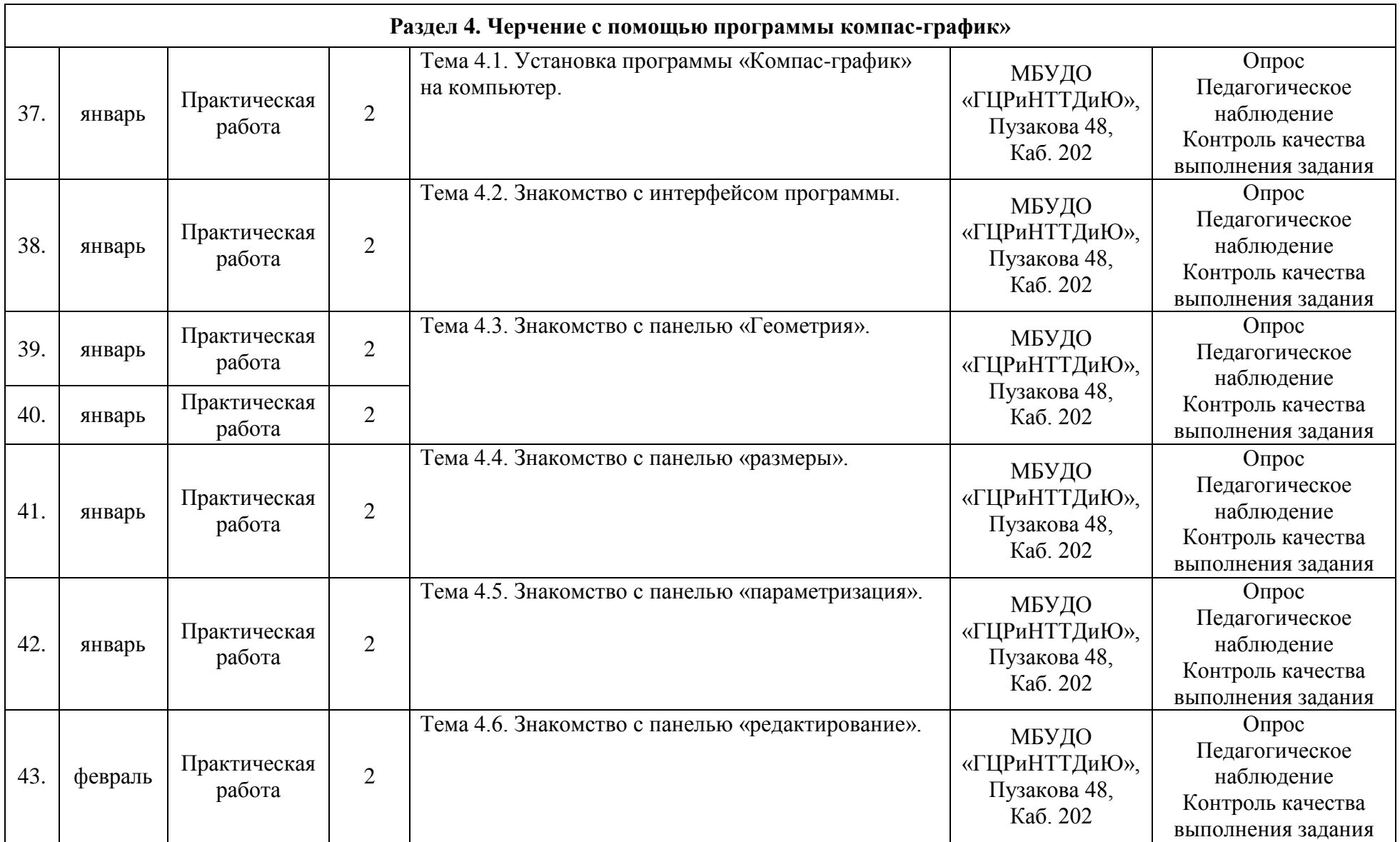

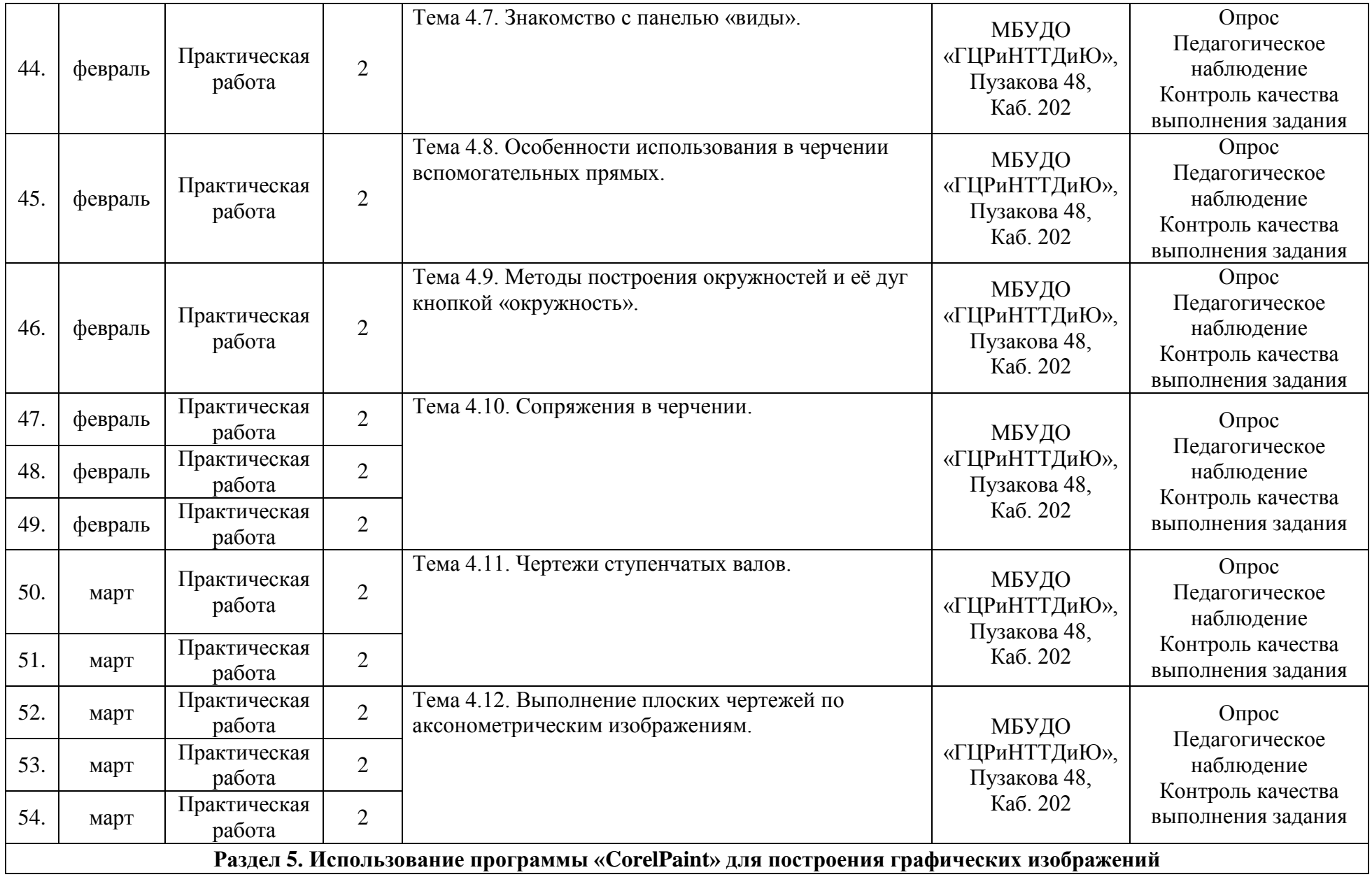

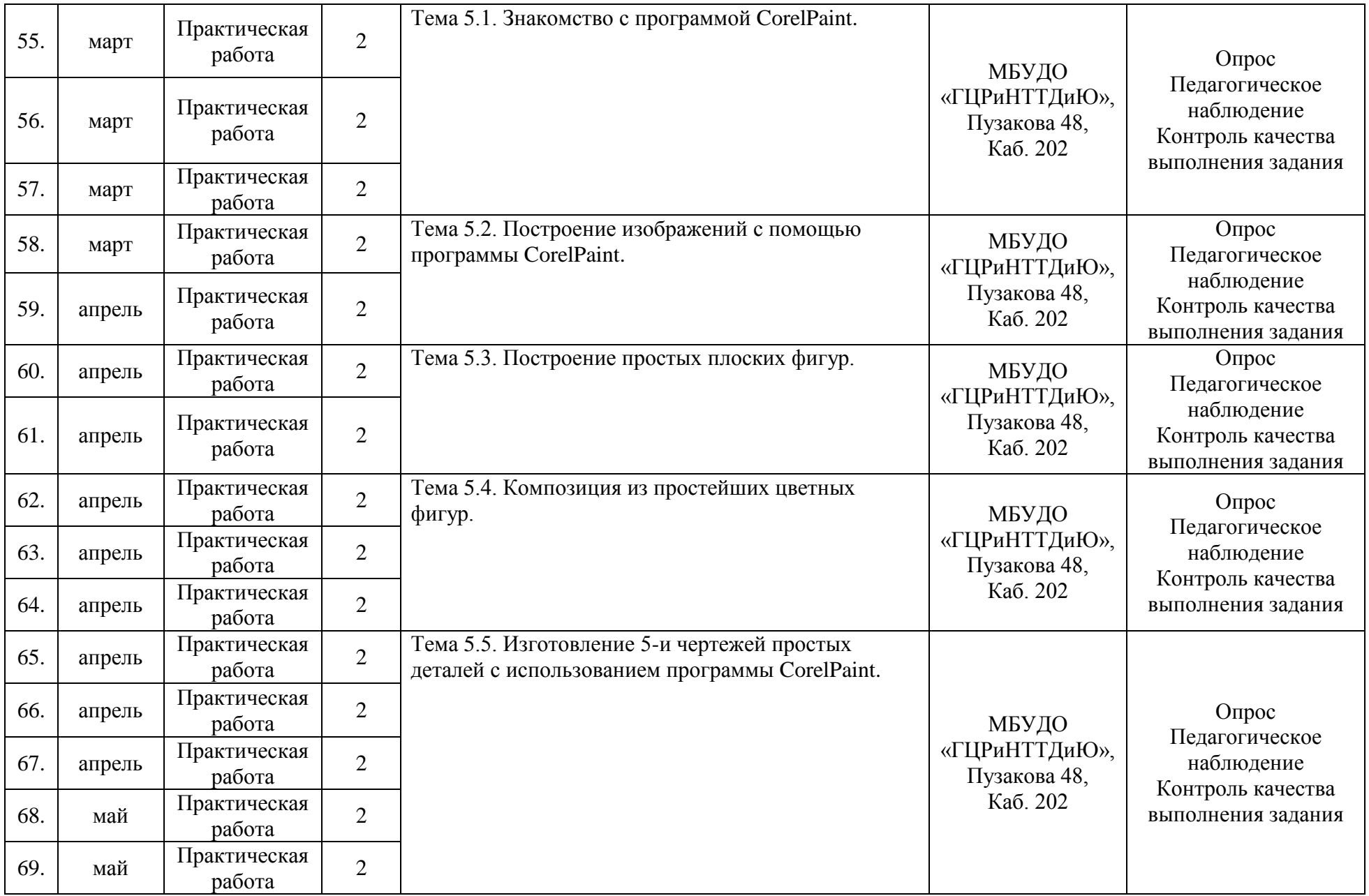

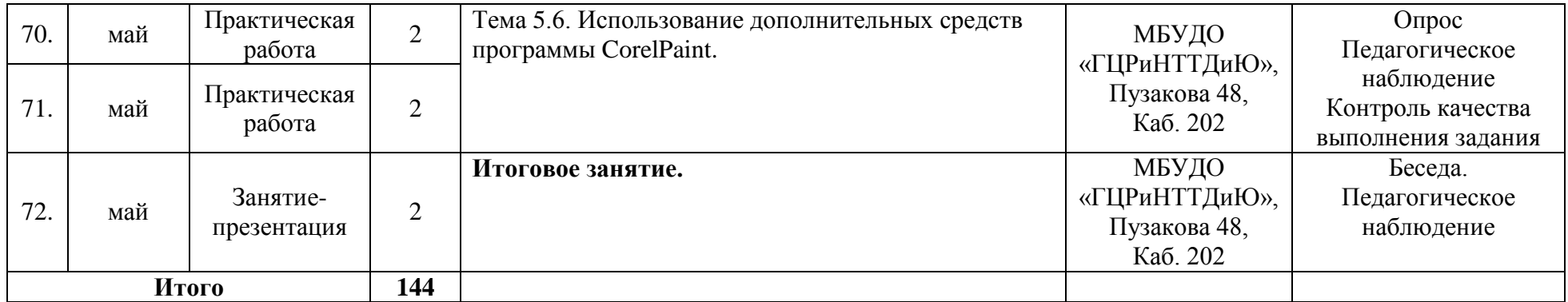

## **2 год обучения**

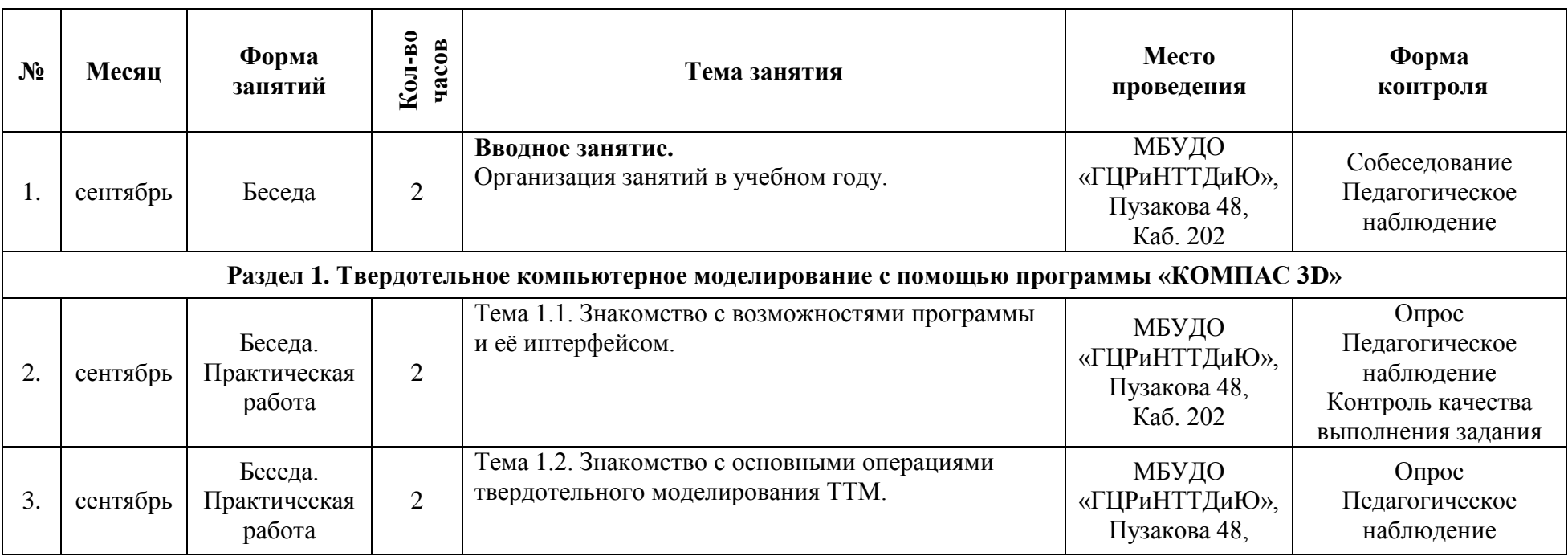

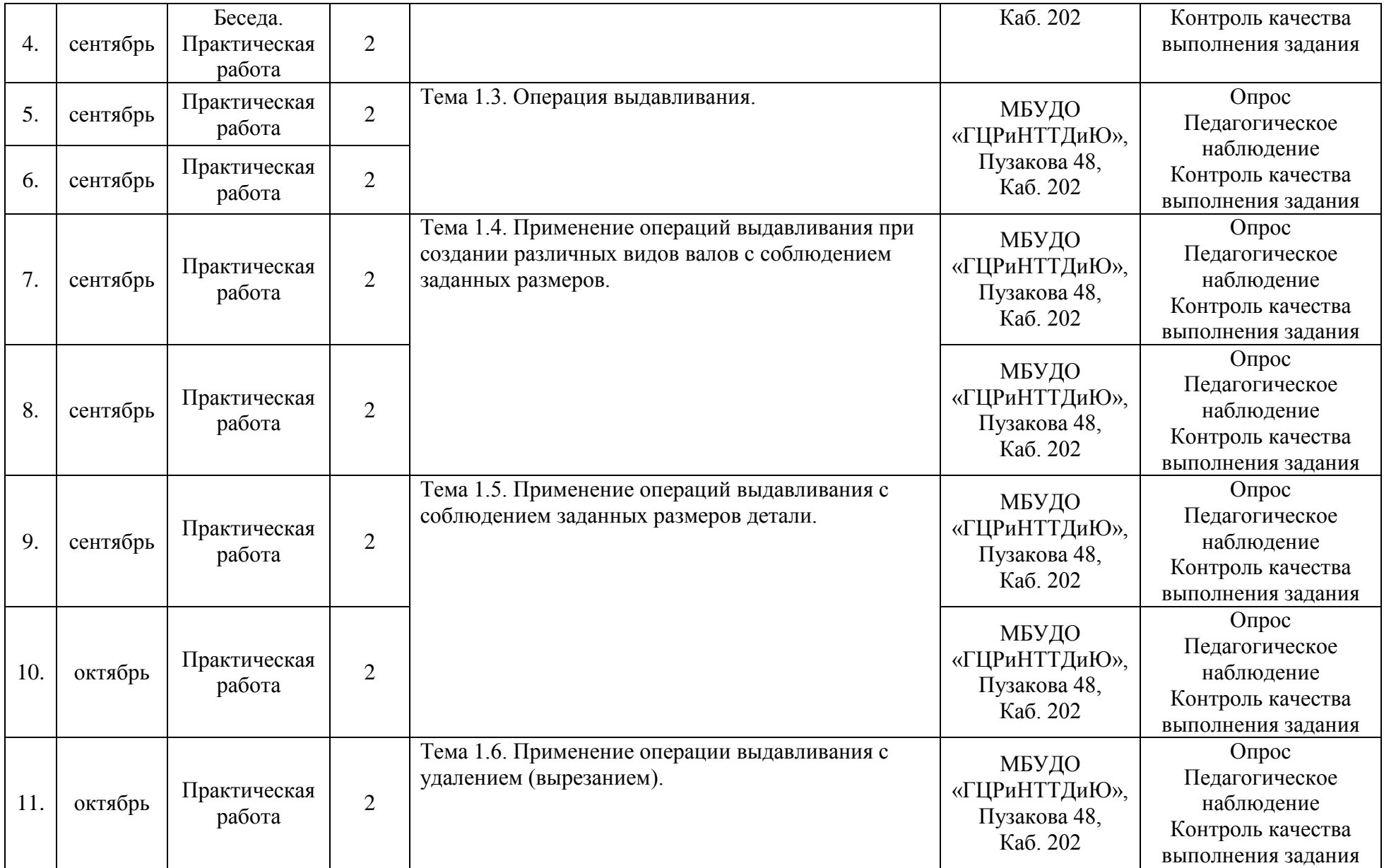

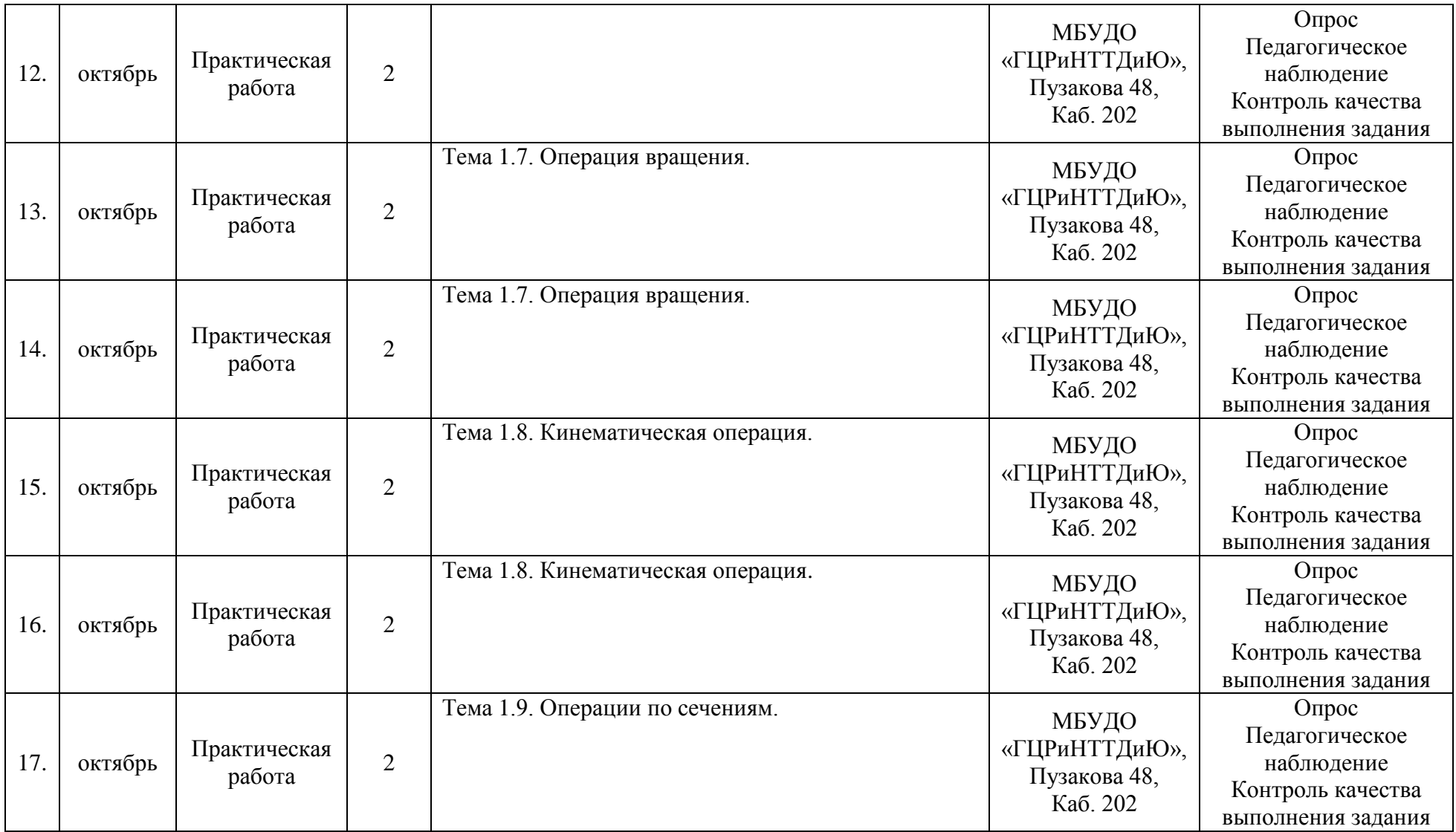

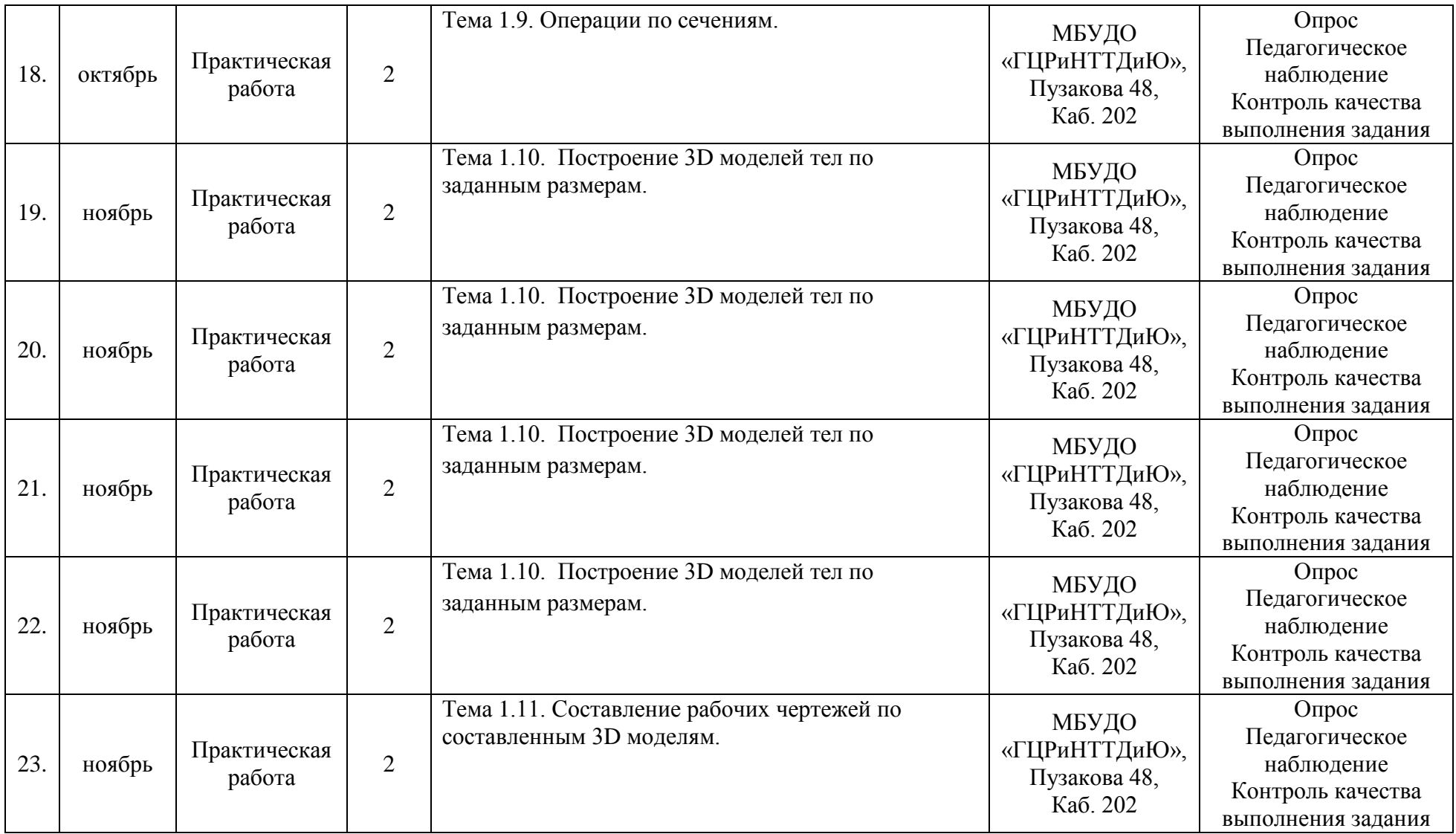

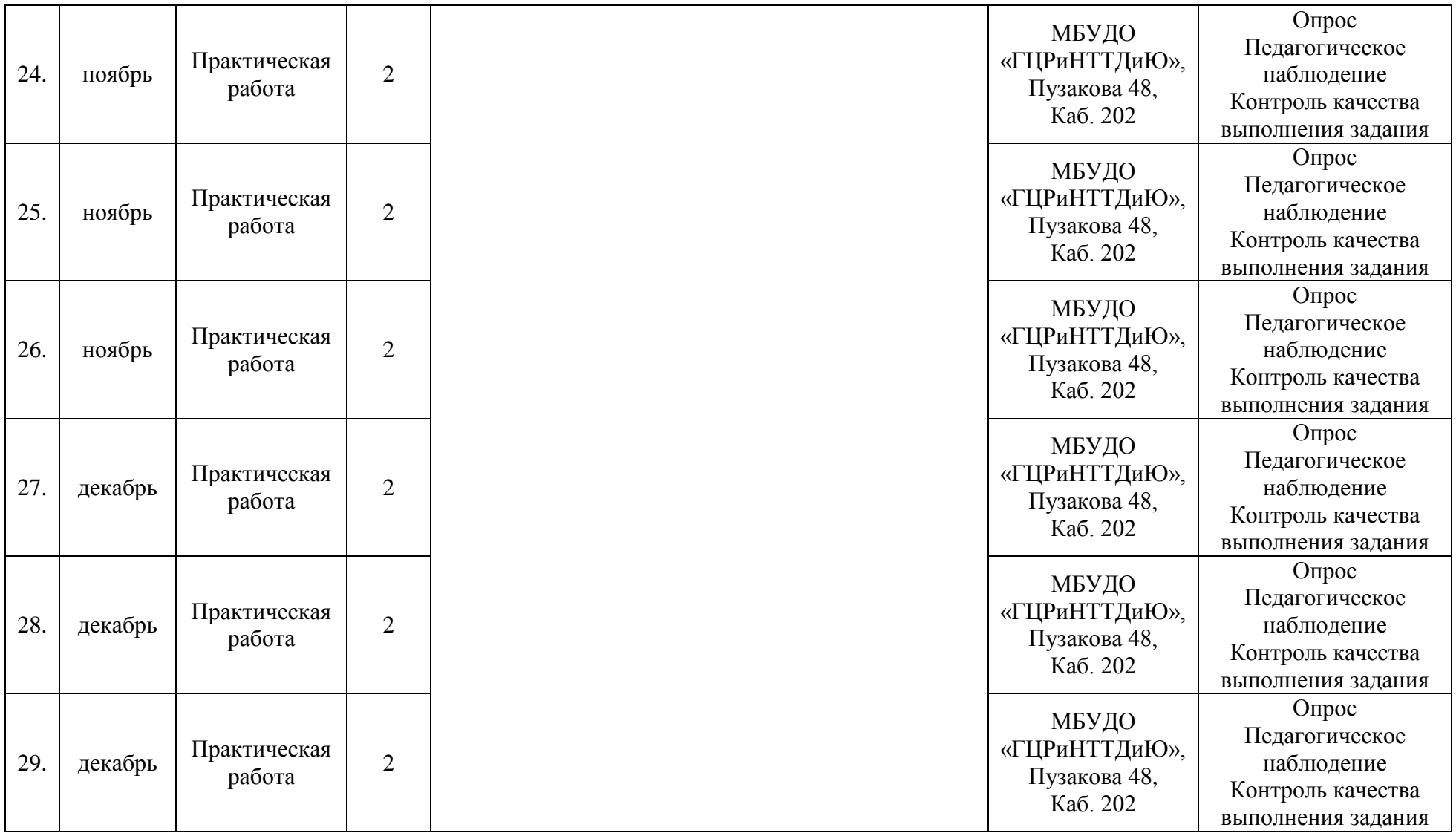

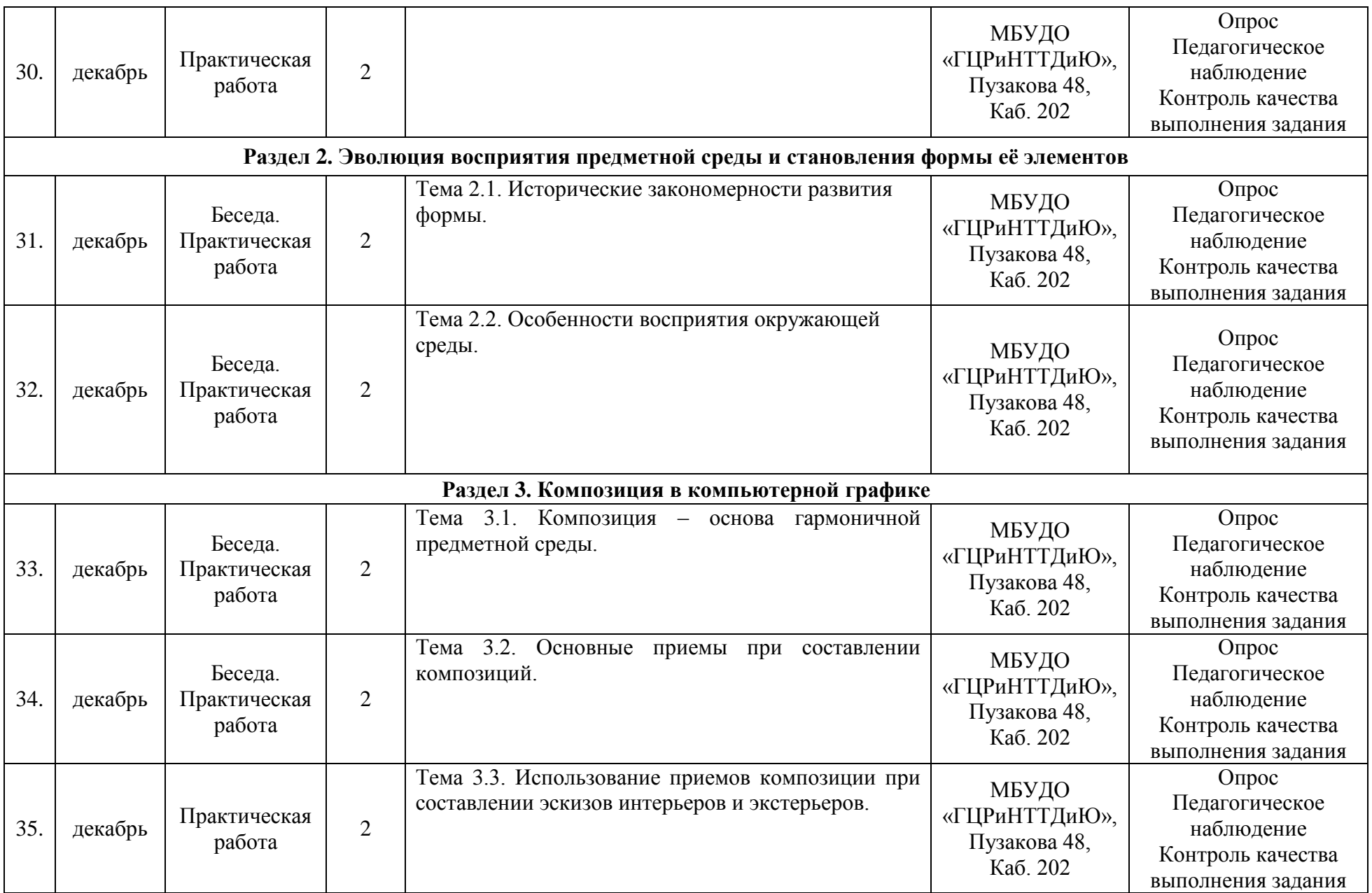

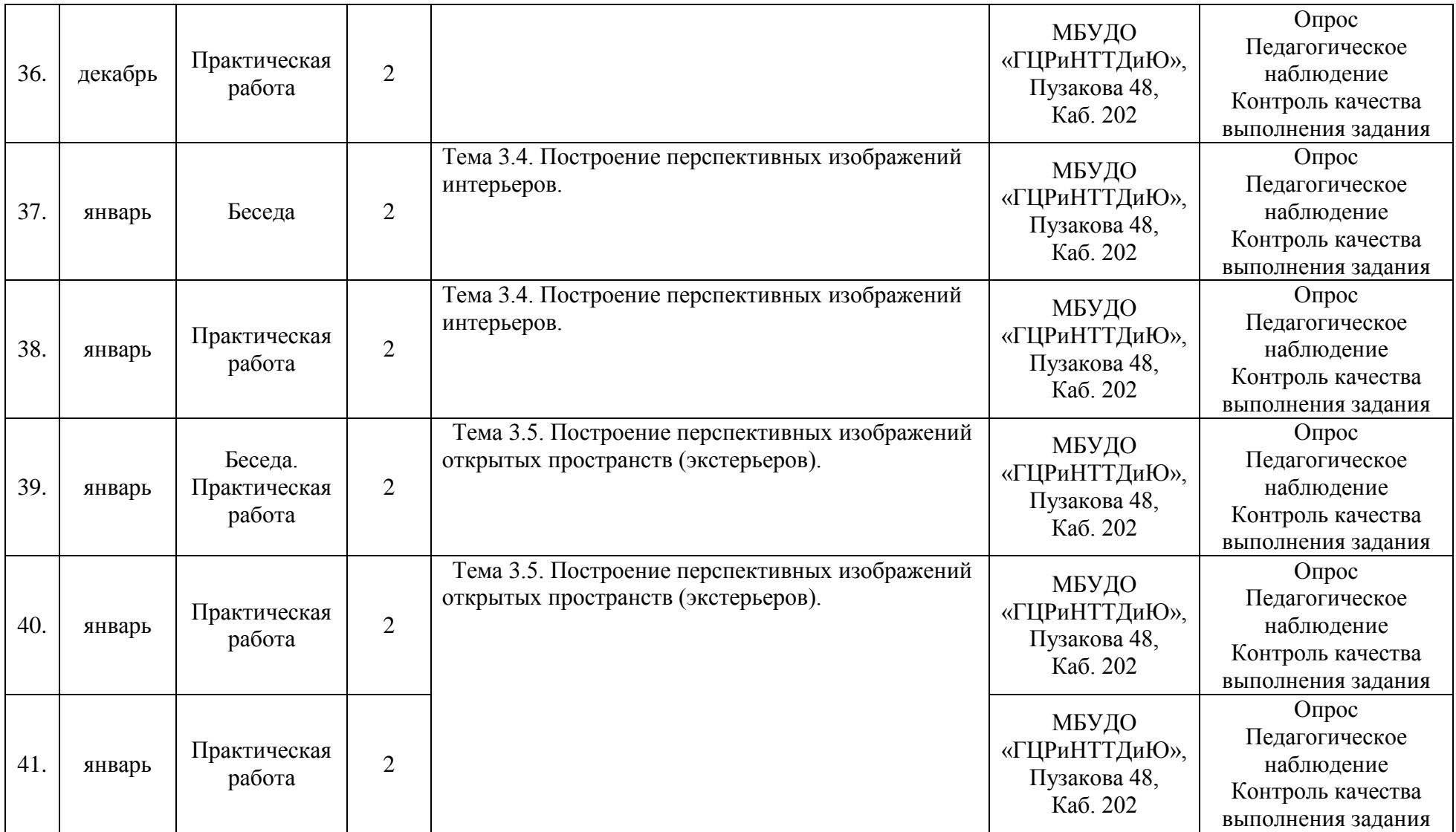

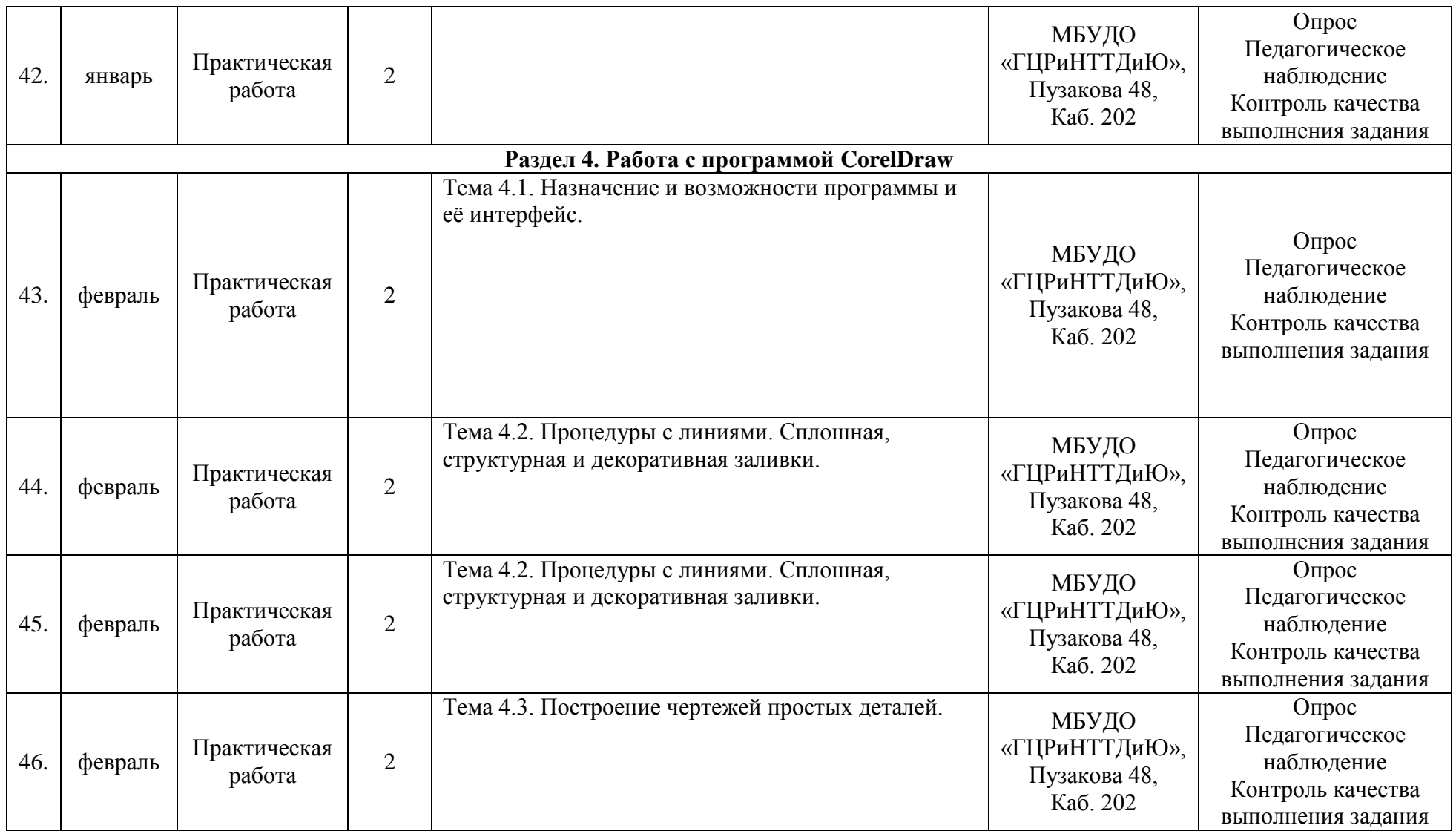

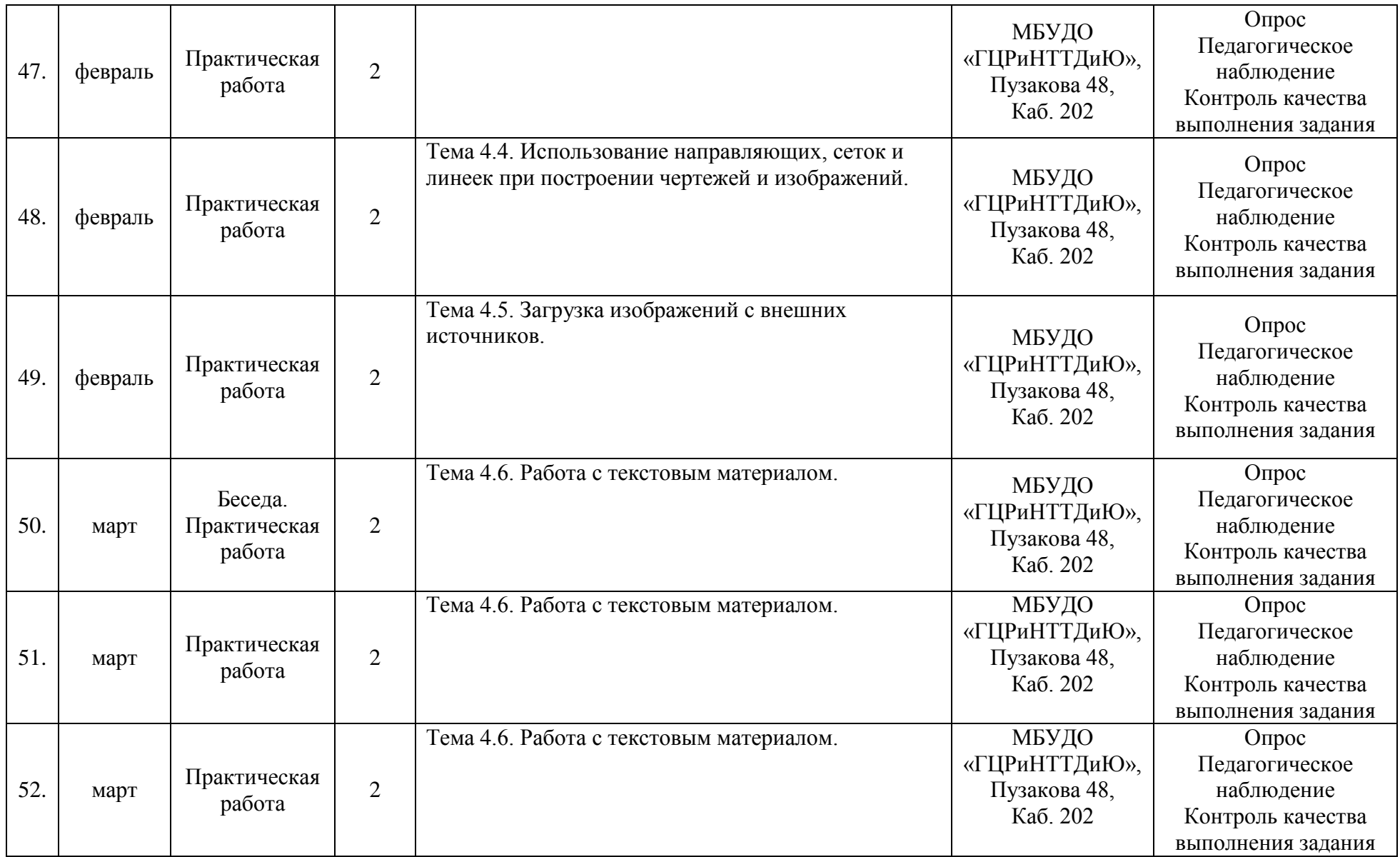

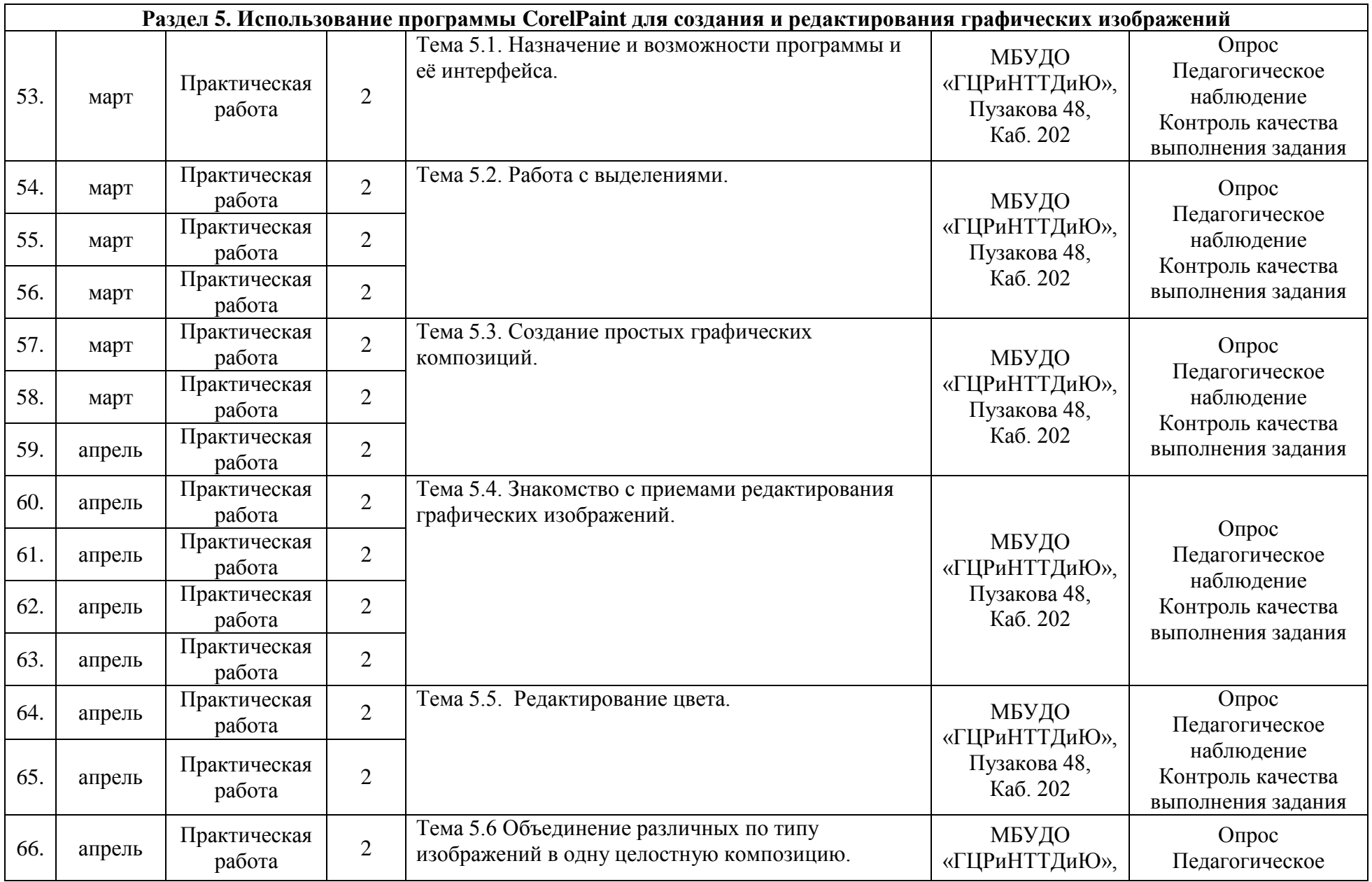

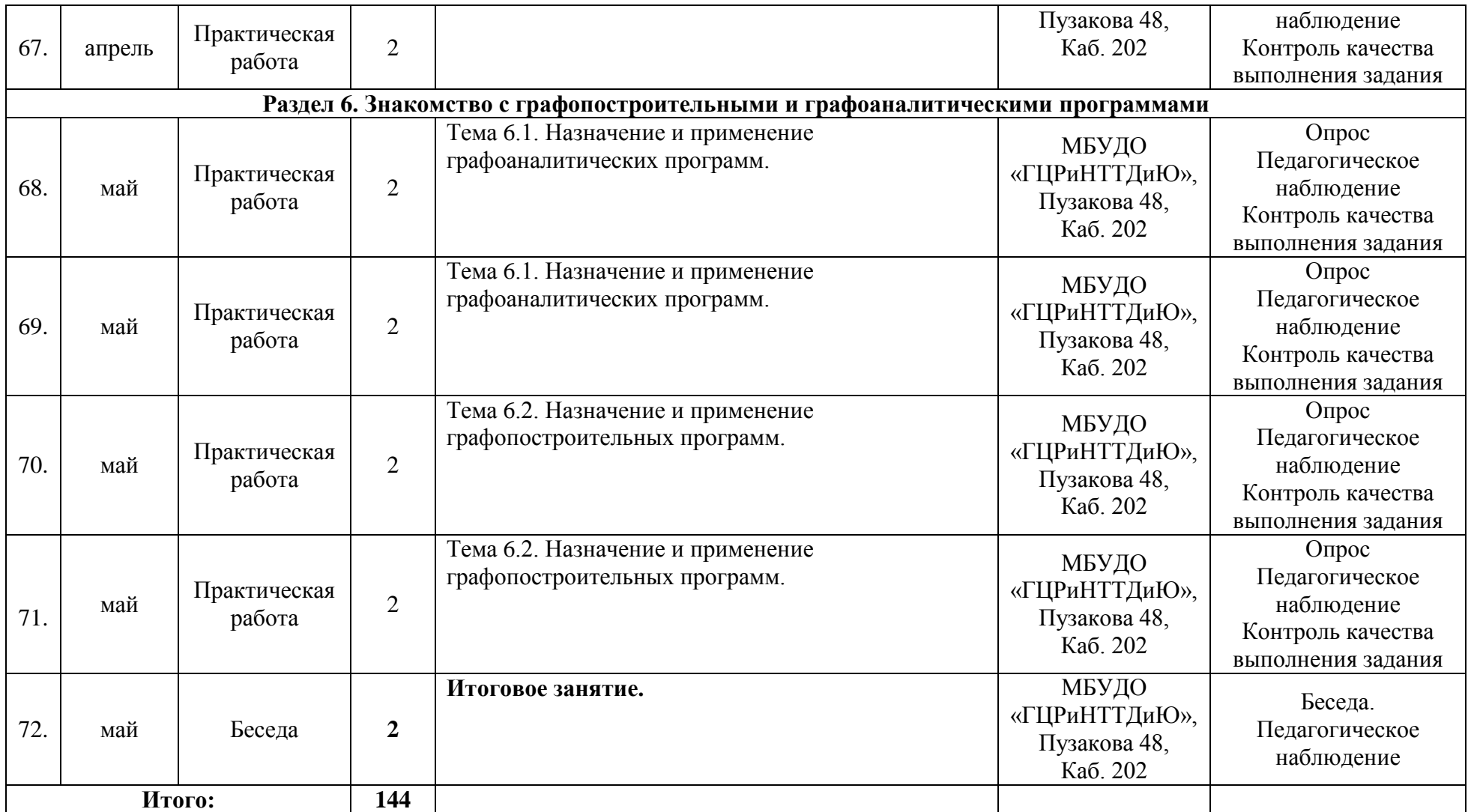

Приложение 2

МБУДО «Городской центр развития и научно-технического творчества детей и юношества»

Диагностическая таблица «Оценка результативности обучения по дополнительной общеразвивающей программе»

\_\_\_\_\_\_\_\_\_\_\_\_\_\_\_\_\_\_\_\_\_\_\_\_\_\_\_\_\_\_\_\_\_\_\_\_\_\_\_\_\_\_\_\_\_\_\_\_\_\_\_\_\_\_\_\_\_\_\_\_\_\_\_\_\_\_\_\_\_\_\_\_\_\_\_\_\_\_\_\_\_\_\_\_\_\_\_\_\_\_\_\_ (название ДООП) педагог: \_\_\_\_\_\_\_\_\_\_\_\_\_\_\_\_\_\_\_\_\_\_\_\_\_\_\_\_\_\_\_\_\_\_\_\_\_\_\_\_\_\_\_\_\_\_\_\_\_\_\_ (ФИО педагога, реализующего ДООП) год обучения:  $\frac{1}{2}$  группа №  $\frac{1}{2}$ форма контроля: педагогическое наблюдение, опрос, контроль выполнения практического задания/творческой работы, выставка, концерт, тестирование, защита проекта и т.д. **Показатели Показатели предметных Показатели метапредметных результатов Показатели личностных результатов результатов ФИО**  Георетические знания (по основным<br>разделам учебно- тематического Теоретические знания (по основным информации (литература, Интернет-<br>ресурсы и др.) Умение организовать своё рабочее нформации (литература, Интернет Умение организовать своё рабочее разделам учебно- тематического ребёнка к общим делам детского **обучающегося** Практические умения и навыки, ребёнка к общим делам детского Практические умения и навыки,<br>предусмотренные программой предусмотренные программой Интерес к занятиям в детском<br>объединении Интерес к занятиям в детском интересов (спору) в процессе ребёнка к столкновению<br>интересов (спору) в процессе Тип сотрудничества (отношение Тип сотрудничества (отношение исследовательскую работу<br>(писать рефераты, проводить<br>самостоятельные учебные самостоятельные учебные Умение подбирать и<br>анализировать источники анализировать источники Умение осуществлять учебно-Умение осуществлять учебно-<br>исследовательскую работу Умение выступать перед Умение выступать перед<br>аудиторией Навыки соблюдения процессе Конфликтность (отношение Конфликтность (отношение Владение специальной (писать рефераты, проводить Навыки соблюдения процессе Умение аккуратно выполнять<br>работу Умение аккуратно выполнять Владение специальной Умение вести полемику,<br>участвовать в дискуссии Умение вести полемику, Интерес к занятиям в<br>детском объединении участвовать в дискуссии Умение слушать и слышать Умение слушать и слышать Интерес к занятиям в детском объединении ребёнка к столкновению Творческие навыки Умение подбирать и плана программы) Творческие навыки плана программы) взаимодействия) (учебное) место взаимодействия) герминологией Средний балл исследования) (учебное) место деятельности правил деятельности правил Самоконтроль терминологией ресурсы и др.) исследования) Самоконтроль объединения) Средний балл объединения) Средний баллСамооценка Терпение Средний балл безопасности Воля педагога

#### **Мониторинг результатов обучения обучающегося по дополнительной общеразвивающей программе**

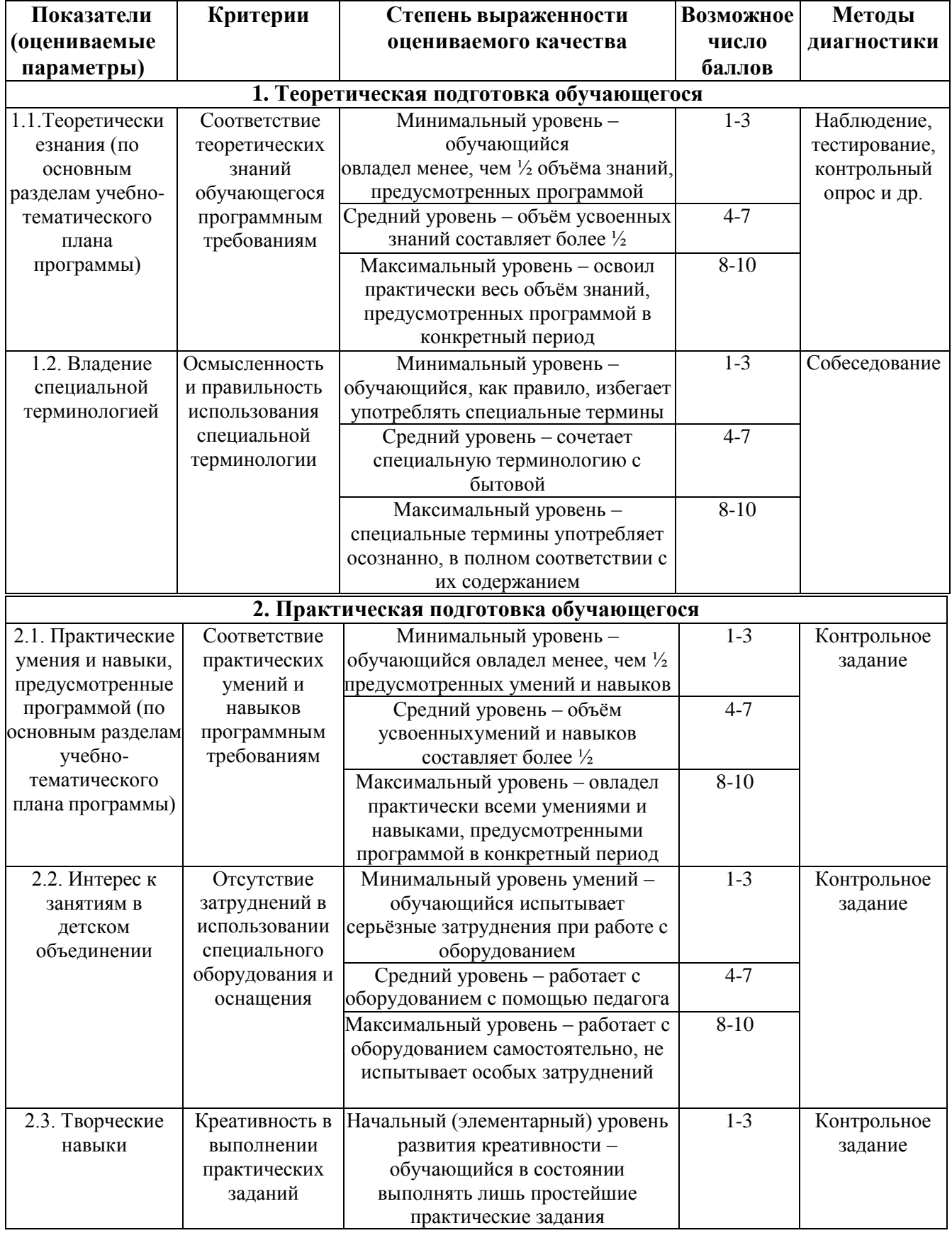

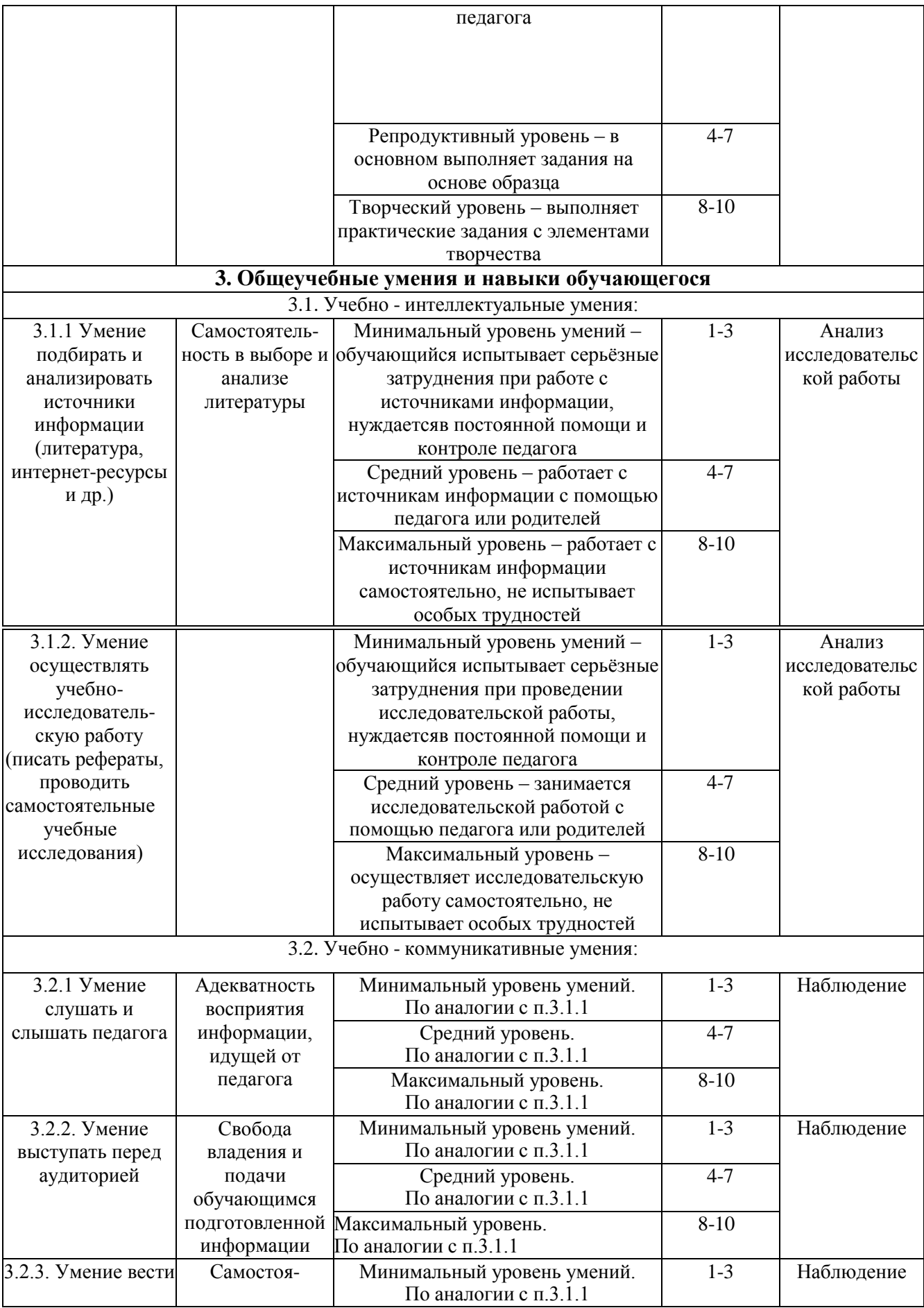

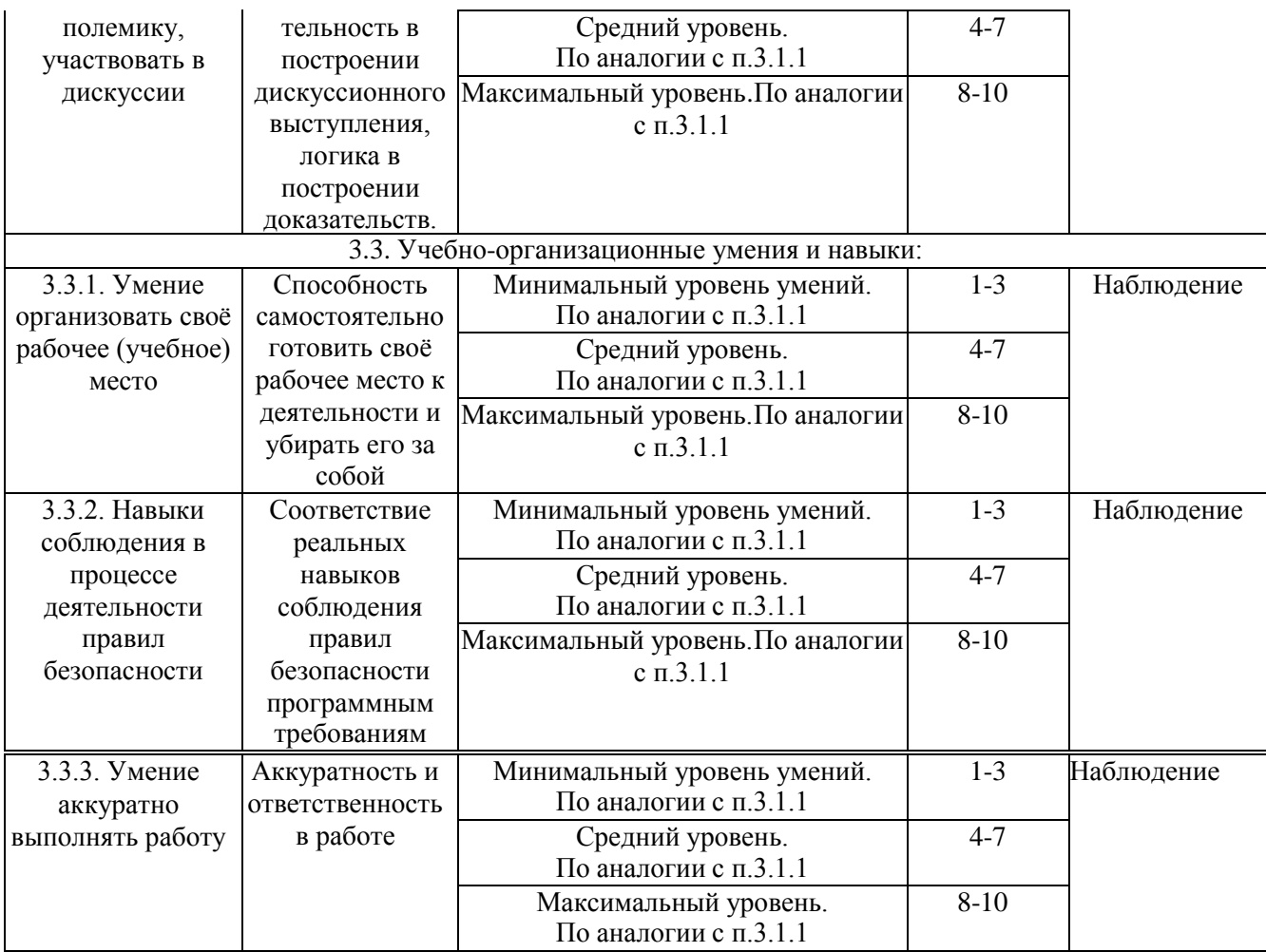

*Таблица 2.*

#### **Мониторинг личностного развития обучающегося в процессе освоения им дополнительной общеразвивающей программы**

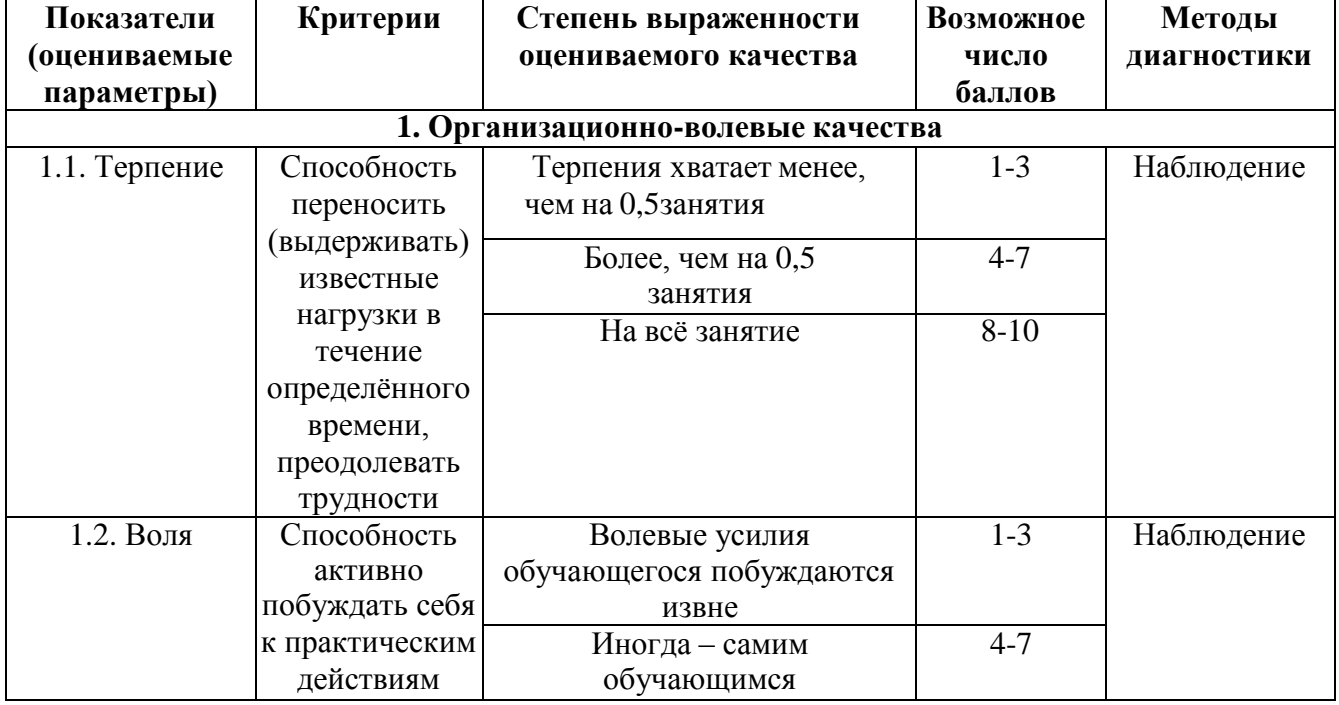

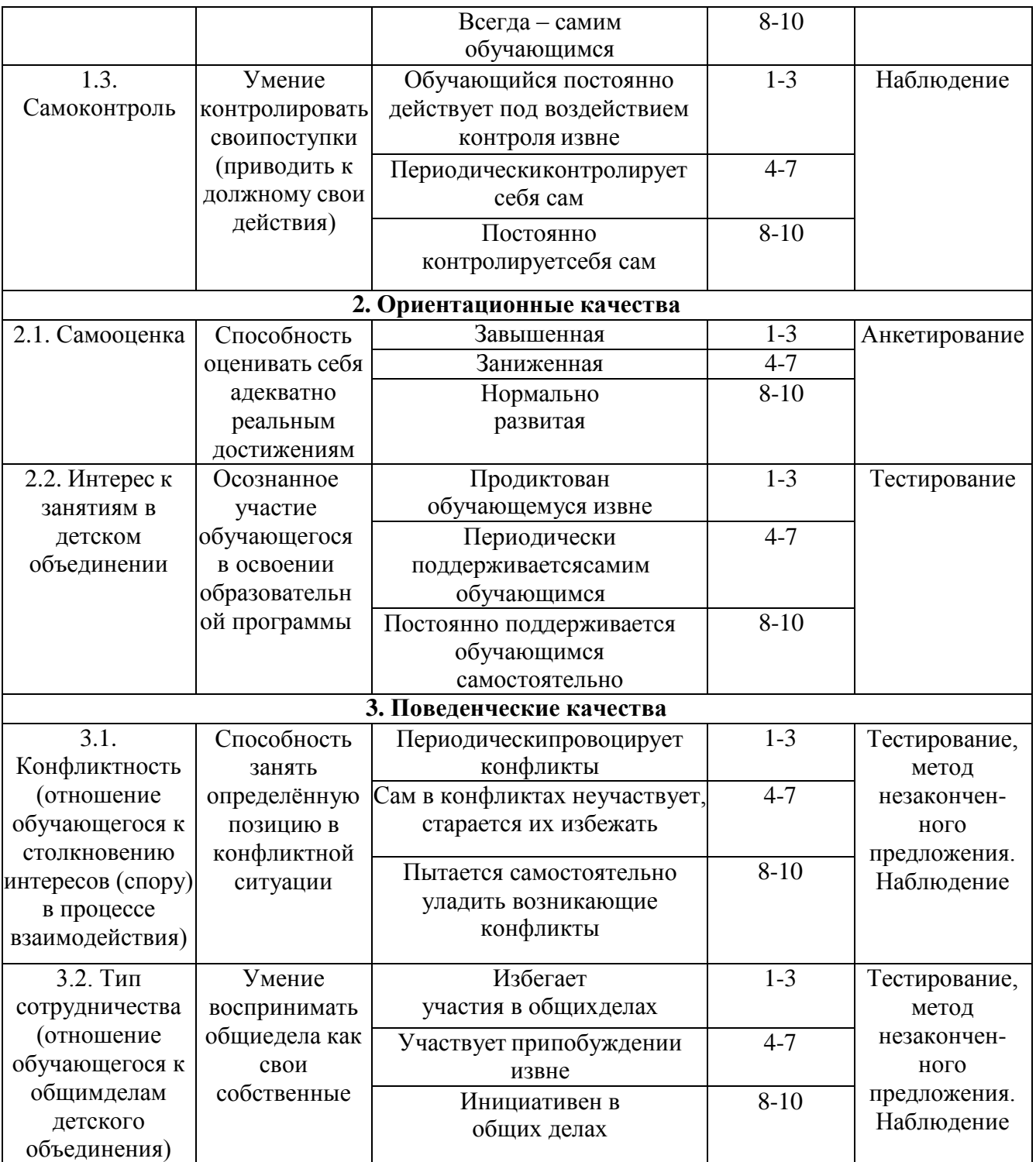